## **CyberSource Merchant Account Reports**

**Developer Guide** 

February 2017

**Deprecated** 

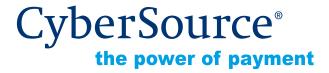

### **CyberSource Contact Information**

For general information about our company, products, and services, go to http://www.cybersource.com.

For sales questions about any CyberSource Service, email sales@cybersource.com or call 650-432-7350 or 888-330-2300 (toll free in the United States).

For support information about any CyberSource Service, visit the Support Center at <a href="http://www.cybersource.com/support">http://www.cybersource.com/support</a>.

## Copyright

© 2017 CyberSource Corporation. All rights reserved. CyberSource Corporation ("CyberSource") furnishes this document and the software described in this document under the applicable agreement between the reader of this document ("You") and CyberSource ("Agreement"). You may use this document and/or software only in accordance with the terms of the Agreement. Except as expressly set forth in the Agreement, the information contained in this document is subject to change without notice and therefore should not be interpreted in any way as a guarantee or warranty by CyberSource. CyberSource assumes no responsibility or liability for any errors that may appear in this document. The copyrighted software that accompanies this document is licensed to You for use only in strict accordance with the Agreement. You should read the Agreement carefully before using the software. Except as permitted by the Agreement, You may not reproduce any part of this document, store this document in a retrieval system, or transmit this document, in any form or by any means, electronic, mechanical, recording, or otherwise, without the prior written consent of CyberSource.

## **Restricted Rights Legends**

**For Government or defense agencies.** Use, duplication, or disclosure by the Government or defense agencies is subject to restrictions as set forth the Rights in Technical Data and Computer Software clause at DFARS 252.227-7013 and in similar clauses in the FAR and NASA FAR Supplement.

**For civilian agencies.** Use, reproduction, or disclosure is subject to restrictions set forth in subparagraphs (a) through (d) of the Commercial Computer Software Restricted Rights clause at 52.227-19 and the limitations set forth in CyberSource Corporation's standard commercial agreement for this software. Unpublished rights reserved under the copyright laws of the United States.

#### **Trademarks**

CyberSource, The Power of Payment, CyberSource Payment Manager, CyberSource Risk Manager, CyberSource Decision Manager, CyberSource Connect, Authorize.Net, and eCheck.net are trademarks and/or service marks of CyberSource Corporation. All other brands and product names are trademarks or registered trademarks of their respective owners.

## Contents

Chapter 1

## Recent Revisions to This Document 6

**Introducing the Merchant Account Reports** 

Payment Activity Summary Report **7**Purchase & Refund Details Report **8** 

7

|           | Chargeback & Representment Summary Report 8 Chargeback & Representment Details Report 8 Transfer Log Report 9 Chargeback Analysis Report 9 Authorization Analysis Report 9 Interchange Qualification Analysis 10 Retired Reports 10 |
|-----------|----------------------------------------------------------------------------------------------------|
| Chapter 2 | Downloading Merchant Account Reports 11                                                                                                    |
|           | Requesting a Report with a Client Application 11 HTML Format 11                                                                                                    |
|           | Java Stand-Alone Application 13                                                                                                    |
|           | Requesting a Report With a Query API 13                                                                                                    |
|           | Supported Formats 14                                                                                                    |
|           | Payment Activity Summary 14  Formulating the Query 14  Interpreting Result Messages 15                                                                                                    |
|           | Purchase & Refund Details 15 Formulating the Query 16 Interpreting Result Messages 16                                                                                                    |
|           | Chargeback & Representment Details 17 Formulating the Query 17 Interpreting Result Messages 17                                                                                                    |
|           | Transfer Log 18                                                                                                    |
|           | Formulating the Query 18 Interpreting Result Messages 18                                                                                                    |

Chargeback Analysis Formulating the Query 19 Interpreting Result Messages Authorization Analysis 20 Formulating the Query 20 Interpreting Result Messages 20 **XML Report Formats** 21 XML Conventions 21 Syntax 21 Report Declaration 21 Element Declaration Data Types and Lengths 22 Payment Activity Summary Purchase & Refund Details 27 Chargeback & Representment Details Transfer Log 36 Chargeback Analysis **Authorization Analysis CSV Report Formats** 48 CyberSource CSV Conventions 48 First Header Record 48 Second Header Record 48 Data Records 48 Exported Search Results 50 First Line of the Report 50 Transaction Record 50 Payment Activity Summary 51 First Header Record 51 Second Header Record 52 Transaction Record 52 Purchase & Refund Details 53 First Header Record 53 Transaction Record 55 Chargeback & Representment Details 56

First Header Record

Transaction Record

First Header Record

Transaction Record

Transfer Log 58

56

57

58

59

Chapter 3

Chapter 4

Chargeback Analysis 59

First Header Record 59

Transaction Record 59

Authorization Analysis 60

First Header Record 60

Transaction Record 61

#### Appendix A XML Report DTDs 63

Payment Activity Summary 64

Purchase & Refund Details 65

Chargeback & Representment Details 67

Transfer Log 68

Chargeback Analysis 69

Authorization Analysis 69

### Appendix B Sample Reports 71

Sample XML Reports 71

Payment Activity Summary Report 71

Purchase & Refunds Report 73

Chargeback & Representment Details Report 74

Transfer Log Report 75

Chargeback Analysis Report 76

Authorization Analysis Report 77

Sample CSV Reports 78

Payment Activity Summary Report 78

Purchase & Refunds Report 78

Chargeback & Representment Details Report 79

Transfer Log Report 79

Chargeback Analysis Report 79

Authorization Analysis Report 79

# Recent Revisions to This Document

| Release        | Changes                                                                      |
|----------------|------------------------------------------------------------------------------|
| February 2017  | <ul> <li>Updated to reflect reports retired in July 2016.</li> </ul>         |
| August 2016    | <ul> <li>Revised html sample for retrieving reports.</li> </ul>              |
| July 2015      | ■ This revision contains only editorial changes and no technical updates.    |
| March 2015     | <ul> <li>Updated information to reflect change from SSLv3 to TLS.</li> </ul> |
| September 2014 | ■ This revision contains only editorial changes and no technical updates.    |
| July 2014      | ■ This revision contains only editorial changes and no technical updates.    |

# Introducing the Merchant Account Reports

1

With a merchant account through CyberSource, you gain access to Merchant Account Reports that allow you to manage payments easily and efficiently. This comprehensive suite of reconciliation tools complements the Transaction Reports by adding the funding, fee, and chargeback perspectives that your business needs in order to achieve order-level or summary-level reconciliation, perform research, and manage the end-to-end payment lifecycle.

These reports include everything from high-level information that you can use to manage your business to detailed information about each transaction. Each report is available in several different formats and may be accessed via the CyberSource Business Center or automatically downloaded. You can choose the reports and formats that are most appropriate for your business process.

Merchant Account Reports feature a dynamic 6-level hierarchy that can be tailored to accurately reflect your company's unique business model and provide reconciliation at any level, from submission to funds transfer. By leveraging the power of CyberSource Merchant Account Reports, you can reduce the number of touch points in your payment reconciliation process, saving time and money for your business.

## **Payment Activity Summary Report**

The Payment Activity Summary Report acts like a merchant statement and recaps all purchases and refunds, fees, and adjustments processed for a merchant entity during a particular date range. This results in the expected funding amount that will be posted to your merchant bank account. Fees will show on this report at the time they are assessed (daily or monthly).

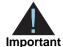

This report was moved in July 2016. You can now find the data in the Net Funding Analytics screen in the new Business Center. See *Migrating to the New Reporting Platform* for more information. You can also still programmatically download this report.

## **Purchase & Refund Details Report**

The Purchase & Refund Details Report lists transaction level data for all purchases and refunds processed by a merchant entity for one specific date. It also shows transaction-level fee activity that will result in an adjustment to the funding amount.

## Chargeback & Representment Summary Report

The Chargeback Summary Report provides a summary of all chargebacks, representments, and other post-settlement exceptions. The summary is broken out by the method of payment and exception type enabling the merchant to resolve the chargebacks with their general ledger.

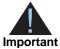

This report was moved in July 2016. You can now find the data in the Analytics screen in the new Business Center. See *Migrating to the New Reporting Platform* for more information.

## Chargeback & Representment Details Report

The Chargeback & Representment Details Report lists all chargeback and representment events that occurred for a merchant entity for one specific date. This report supports your chargeback collection and recovery processes by notifying you of new chargebacks and providing the status of chargebacks in process. It also provides the necessary details to support the chargeback activity shown on other reconciliation reports such as the Payment Activity Summary.

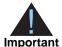

This report was moved in July 2016. You can now find the data in the Chargeback and Retrieval Detail Report in the new Business Center. See *Migrating to the New Reporting Platform* for more information. You can also still programmatically download this report.

## **Transfer Log Report**

The Transfer Log Report provides a listing of all funds transfers posted to the bank account of a merchant entity for a particular date range. This report enables you to see what funds have actually been posted to your bank account, in order to quickly and easily reconcile your bank statement or perform other cash management activities.

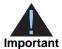

This report was moved in July 2016. You can now find the data in the Transfer Log Report in the new Business Center. See *Migrating to the New Reporting Platform* for more information. You can also still programmatically download this report.

## **Chargeback Analysis Report**

The Chargeback Analysis Report provides a summary of chargeback counts and amounts grouped by reason code and card type. This provides information necessary for merchants to analyze their chargebacks by reason code. Conducting this type of analysis often helps merchants to identify whether fraud or operational issues may be the cause of certain chargebacks. By monitoring trends, merchants can attempt to limit their liability for chargebacks by making changes to procedures or by employing changes in order screening processes. In the report, each reason code is expressed as a percentage of the total chargeback volume to facilitate merchant business reviews.

Chargebacks are mailed to you directly from the processor; instructions on how to respond are included with each chargeback.

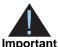

This report was moved in July 2016. You can now find the data in the Analytics screen in the new Business Center. See *Migrating to the New Reporting Platform* for more information. You can also still programmatically download this report.

## Authorization Analysis Report

The Authorization Analysis Report may be used by merchants to analyze decline reasons so that they may evaluate business operations that could lead to increased approval rates. Some merchants use the practice of authorization analysis to manage authorization recycling programs. Authorization declines are typically categorized as "hard" — permanent states that will not change or "soft" temporary situations that may change over time. An example of a hard decline would be lost-stolen or account closed, whereas a soft decline would be over-credit limit or late payment. Soft declines are temporary and

merchants are often successful in obtaining approvals after re-trying soft declines multiple times over a short period. The goal of authorization analysis is to turn declined authorizations into successful sales.

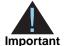

This report was moved in July 2016. You can now find the data in the Authorization Analytics screen in the new Business Center. See *Migrating to the New Reporting Platform* for more information. You can also still programmatically download this report.

## **Interchange Qualification Analysis**

This report allows merchants to manage their interchange qualification levels by monitoring the performance of payment activities over time. The report summarizes payment activity based on the qualification level. In some cases, operational changes may be made to optimize interchange qualification.

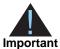

This report was moved in July 2016. You can now find the data in the Fee Detail Report in the new Business Center. See *Migrating to the New Reporting Platform* for more information.

## **Retired Reports**

The following reports were retired in July 2016 and are no longer available:

- Summary of Fees Report
- Retrieval Request Details Report
- PIN-less Debit Returns Detail Report

2

This chapter covers downloading the following reports via a query API or requesting reports using a client application.

## Requesting a Report with a Client Application

To connect to the report server, your client application must support HTTPS connections. Your client application must support HTTP/1.0 or HTTP/1.1 and TLS 1.0, 1.1 or 1.2 connections. HTTPS libraries are available for many programming languages, including Java, C/C++, Perl, and Visual Basic. You can implement a client in any language that allows you to use HTTPS to communicate with the report server.

Your client application must use Basic Access Authentication to send the user name and password. Many HTTPS client libraries implement this authentication method. For information about Basic Access Authentication, see <a href="http://www.ietf.org/rfc/rfc2617.txt">http://www.ietf.org/rfc/rfc2617.txt</a>.

To send an API request with an HTML form or any script, you need this URL: https://ebc.cybersource.com/ebc/DownloadAcquiringReports

#### **HTML Format**

To use the HTML format, you write an HTML form with the same URL as below. The sample below shows the form tag with the action to send a report request to the production URL. The form includes the required fields and a Submit button.

- Production URL: https://ebc.cybersource.com/ebc/DownloadAcquiringReports
- Test URL: https://ebctest.cybersource.com/ebctest/DownloadAcquiringReports

If you use an HTML form to request a report, the form will look similar to the example below.

```
<html>
<head>
<title></title>
</head>
<body>
  <form method="post" action="https://ebc.cybersource.com/ebc/</pre>
                     name="PaymentActivitySummaryForm">
DownloadAcquiringReports"
    nodeValue
         <input name="nodeValue" value="10101010101" type="text">
        startDate
         <input name="startDate" value="04/01/2008" type="text">
        endDate
         <input name="endDate" value="05/01/2008" type="text">
        organizationId
         <input name="organizationId" value="rsmerchant_acct" type="text">
       reportId
         <input name="reportId" value="74" type="text">
        format
         <input name="format" value="xml" type="text">
       <input type="submit">
   </form>
  </body>
</html>
```

When you post this form to the download URL, you first authenticate with your username and password. After successful authentication and authorization of the report contents based on user credentials and the parameters, the report streams back to you in the requested format.

## **Java Stand-Alone Application**

You can also write scripts or small programs to download these reports. The sample shows a Java stand-alone application that downloads the report in the requested format.

```
public static void downloadReport(String urlStr, String Name, String Password, String
data, String filePath) throws Exception{
         // Send data
         URL url = new URL(urlStr);
         URLConnection conn = url.openConnection();
         conn.setDoOutput(true);
         conn.setRequestProperty("Authorization", "Basic " + encode(Name + ":" +
Password));
         OutputStreamWriter wr = new OutputStreamWriter(conn.getOutputStream());
         wr.write(data);
         wr.flush();
// Get the response
         DataInputStream rd = new DataInputStream(conn.getInputStream());
         FileOutputStream fos = new FileOutputStream(filePath);
         int bytesRead = -1;
         byte[] b = new byte[32];
         while ((bytesRead = rd.read(b)) != -1) {
         fos.write(b, 0, bytesRead);
         }
         wr.close();
         rd.close();
         fos.close();
```

## Requesting a Report With a Query API

The query uses a POST method with search parameters. As with the client application, this application uses Basic Access Authentication to send the user name and password.

## **Supported Formats**

Each report can be downloaded in four formats: XML, CSV, PDF, or Excel. You specify the format in the Report Format parameter.

Below is an example of a file name and what each section indicates. The resulting file name is based on the format requested and parameters passed in.

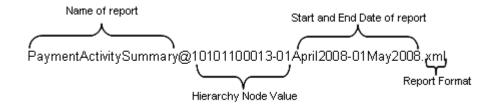

## **Payment Activity Summary**

The Payment Activity Summary report acts like a merchant statement and recaps all purchases and refunds as well as fees and adjustments processed for a merchant entity during a particular date range. The report also shows all fee and adjustment activity resulting in an expected funding amount. Fees will show on this report at the time they are assessed (daily or monthly). The report defaults to the most current day for which information is available

## Formulating the Query

The table below lists the required request information.

Table 1 Required Request Parameters for the Payment Activity
Summary Report Query

| Parameters      | Field Names    | Format                  |
|-----------------|----------------|-------------------------|
| Organization ID | organizationId | _                       |
| Hierarchy Level | hierarchyLevel | _                       |
| Report ID       | reportId       | 74                      |
| Format          | format         | XML, CSV, PDF, or Excel |
| Start Date      | startDay       | 1-31                    |
| Start Month     | startMonth     | January-December        |
| Start Year      | startYear      | 2008                    |
| End Date        | endDay         | 1-31                    |

Table 1 Required Request Parameters for the Payment Activity Summary Report Query (Continued)

| Parameters | Field Names | Format           |
|------------|-------------|------------------|
| End Month  | endMonth    | January-December |
| End Year   | endYear     | 2008             |

## **Interpreting Result Messages**

All requests return the status code 200. If a system error occurs, you receive the HTTP error code 503 (Service unavailable). If your query contains an error, the body mime type is text/plain, and the body of the message contains one of the following messages:

Table 2 Error Messages

| Error                      | Message                                        |
|----------------------------|------------------------------------------------|
| Incorrect name or password | Invalid login credentials<br>Permission Denied |
| Incorrect date range       | Invalid date/time range                        |
| Format                     | Invalid format                                 |
| Other error                | The server is busy                             |

## **Purchase & Refund Details**

The Purchase & Refund Details report lists transaction level data for all purchases and refunds processed by a merchant entity for one specific date. It also shows all transaction-level fee activity that will result in an adjustment to the proceed amount. The report defaults to the most current day for which information is available.

For merchants processing multiple currencies the XML, CSV, and XLS formats group the currencies together within the report. The PDF format paginates the report by currency. For example, page 1 displays the funds transfers posted to your bank account in USD and page 2 displays the funds transfers posted to your bank account in EUR.

## **Formulating the Query**

The table below lists the required request information.

Table 3 Required Request Parameters for Purchase & Refund Details Report Query

| Parameters      | Field Name     | Format                  |
|-----------------|----------------|-------------------------|
| Organization ID | organizationId | _                       |
| Hierarchy Level | hierarchyLevel | _                       |
| Report ID       | reportId       | 75                      |
| Format          | format         | XML, CSV, PDF, or Excel |
| Start Date      | startDate      | 1-31                    |
| Start Month     | startMonth     | January-December        |
| Start Year      | startYear      | 2008                    |
| End Date        | endDay         | 1-31                    |
| End Month       | endMonth       | January-December        |
| End Year        | endYear        | 2008                    |

## **Interpreting Result Messages**

Table 4 Error Messages

| Error                      | Message                                        |
|----------------------------|------------------------------------------------|
| Incorrect name or password | Invalid login credentials<br>Permission Denied |
| Incorrect date range       | Invalid date/time range                        |
| Format                     | Invalid format                                 |
| Other error                | The server is busy                             |

## Chargeback & Representment Details

The Chargeback & Representment Details report lists all chargeback and representment events that occurred for a merchant entity for one specific date. The report also shows other exceptions that are part of the chargeback management process (pre-arbitration, arbitration, compliance, good faith collection). The report defaults to the most current day for which information is available.

## Formulating the Query

The table below lists the required request information.

Table 5 Required Request Parameters for the Chargeback & Representment Details Report Query

| Parameters      | Field Name     | Format                  |
|-----------------|----------------|-------------------------|
| Organization ID | organizationId | _                       |
| Hierarchy Level | hierarchyLevel | _                       |
| Report ID       | reportId       | 76                      |
| Format          | format         | XML, CSV, PDF, or Excel |
| Start Date      | startDate      | 1-31                    |
| Start Month     | startMonth     | January-December        |
| Start Year      | startYear      | 2008                    |
| End Date        | endDay         | 1-31                    |
| End Month       | endMonth       | January-December        |
| End Year        | endYear        | 2008                    |

## **Interpreting Result Messages**

Table 6 Error Messages

| Error                      | Message                                     |
|----------------------------|---------------------------------------------|
| Incorrect name or password | Invalid login credentials Permission Denied |
| Incorrect date range       | Invalid date/time range                     |
| Format                     | Invalid format                              |
| Other error                | The server is busy                          |

## **Transfer Log**

The Transfer Log report provides a list of all funds transfers posted to the bank account of a merchant entity for a particular date range. This report enables you to see what funds have actually been posted to your bank account, in order to quickly and easily reconcile your bank statement or perform other cash management activities. The report defaults to the most current day for which information is available.

## Formulating the Query

The table below lists the required request information.

Table 7 Required Request Parameters for the Transfer Log Report Query

| Parameters      | Field Names    | Format                  |
|-----------------|----------------|-------------------------|
| Organization ID | organizationId | _                       |
| Hierarchy Level | hierarchyLevel | _                       |
| Report ID       | reportId       | 77                      |
| Format          | format         | XML, CSV, PDF, or Excel |
| Start Date      | startDate      | 1-31                    |
| Start Month     | startMonth     | January-December        |
| Start Year      | startYear      | 2008                    |
| End Date        | endDay         | 1-31                    |
| End Month       | endMonth       | January-December        |
| End Year        | endYear        | 2008                    |

## **Interpreting Result Messages**

Table 8 Error Messages

| Error                      | Message                                        |
|----------------------------|------------------------------------------------|
| Incorrect name or password | Invalid login credentials<br>Permission Denied |
| Incorrect date range       | Invalid date/time range                        |
| Format                     | Invalid format                                 |
| Other error                | The server is busy                             |

## **Chargeback Analysis**

The Chargeback Analysis report provides a summary of chargeback counts and amounts grouped by card type and reason code. Each reason code is expressed as a percentage of the total chargeback volume to facilitate merchant business reviews.

## Formulating the Query

The table below lists the required request information.

Table 9 Required Request Parameters for the Chargeback Analysis Report Query

| Parameters      | Field Names    | Format                  |
|-----------------|----------------|-------------------------|
| Organization ID | organizationId | _                       |
| Hierarchy Level | hierarchyLevel | _                       |
| Report ID       | reportId       | 80                      |
| Format          | format         | XML, CSV, PDF, or Excel |
| Start Date      | startDate      | 1-31                    |
| Start Month     | startMonth     | January-December        |
| Start Year      | startYear      | 2008                    |
| End Date        | endDay         | 1-31                    |
| End Month       | endMonth       | January-December        |
| End Year        | endYear        | 2008                    |

## **Interpreting Result Messages**

Table 10 Error Messages

| Error                      | Message                                     |
|----------------------------|---------------------------------------------|
| Incorrect name or password | Invalid login credentials Permission Denied |
| Incorrect date range       | Invalid date/time range                     |
| Format                     | Invalid format                              |
| Other error                | The server is busy                          |

## **Authorization Analysis**

The Authorization Analysis report provides a summary of authorization decline and approval rates grouped by payment method and reason code.

## Formulating the Query

The table below lists the required request information.

Table 11 Required Request Parameters for the Interchange Qualification Analysis Report Query

| Parameters      | Field Names    | Format                  |
|-----------------|----------------|-------------------------|
| Organization ID | organizationId | _                       |
| Hierarchy Level | hierarchyLevel | _                       |
| Report ID       | reportId       | 82                      |
| Format          | format         | XML, CSV, PDF, or Excel |
| Start Date      | startDate      | 1-31                    |
| Start Month     | startMonth     | January-December        |
| Start Year      | startYear      | 2008                    |
| End Date        | endDay         | 1-31                    |
| End Month       | endMonth       | January-December        |

## **Interpreting Result Messages**

Table 12 Error Messages

| Error                      | Message                                        |
|----------------------------|------------------------------------------------|
| Incorrect name or password | Invalid login credentials<br>Permission Denied |
| Incorrect date range       | Invalid date/time range                        |
| Format                     | Invalid format                                 |
| Other error                | The server is busy                             |

CHAPT

This chapter describes the XML format of the following CyberSource Merchant Account XML reports:

- Payment Activity Summary
- Purchase & Refund Details
- Transfer Log

- Chargeback & Representment Details
- Chargeback Analysis
- Authorization Analysis

See Appendix A, "XML Report DTDs," on page 63 for the document type definitions (DTDs) for XML reports.

## **XML Conventions**

To understand how a report in XML format is constructed, you need to become familiar with the syntax and the data types used for XML reports.

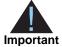

The Merchant Account Reports described in this guide do not follow the standard CyberSource reporting format; therefore, do not use a namespace as the reports on the Business Center.

## **Syntax**

Each report is described as follows.

## **Report Declaration**

These conventions are used to describe the report:

### **Element Declaration**

These conventions are used to describe the syntax of each XML element:

```
<Sample Attribute=CDATA>
  (Element
  (ChoiceOne) | (ChoiceTwo
  (ComplexElement
  (RequiredRecurringElement)+
  (OptionalElement)?
  (OptionalRecurringElement)*
</Sample>
```

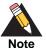

The DTDs for the reports may use a syntax with the ?, +, or \* character inside the parentheses. For example, instead of (OptionalElement)?, the DTD may use (OptionalElement?). Either syntax form is acceptable.

Table 13 Syntax Conventions for XML Elements

| Convention                  | Description                                                                    |
|-----------------------------|--------------------------------------------------------------------------------|
| <sample></sample>           | Parent of the following elements                                               |
| Attribute=CDATA             | Name of the attribute, followed by the XML data format for the attribute       |
| (Element)                   | Required element. Must appear only once                                        |
| (ChoiceOne)   (ChoiceTwo)   | Either element <choiceone> or <choicetwo> but not both</choicetwo></choiceone> |
| ( ComplexElement )          | Element with one or more children                                              |
| (RequiredRecurringElement)+ | Required element. Can appear one or more times                                 |
| (OptionalElement)?          | Optional element. Can appear once or be omitted                                |
| (OptionalRecurringElement)* | Optional element. Can appear zero or more times                                |

## **Data Types and Lengths**

This chapter uses the following terms to refer to the data type of each field. The data lengths indicate the maximum length of each field.

- Alphanumeric: String containing letters, numbers, and special characters (for example, @, #, and %). All text uses UTF-8 character encoding.
- Boolean: Single character; T for true or F for false.
- Amount: An amount, including a decimal point if necessary.
- Date: YYYY-MM-DD, where:
  - YYYY is the four-digit year

- MM is the two-digit month
- DD is the two-digit day
- Date Time: YYYY-MM-DDTHH:MM:SS[+ | -]HH:MM, where:
  - YYYY is the four-digit year.
  - MM is the two-digit month.
  - DD is the two-digit day.
  - THH:MM:SS is the time, with HH representing hours, MM representing minutes, and SS representing seconds.
  - [+ |-]HH:MM is the time zone's offset from Greenwich Mean Time (GMT), with HH
    representing hours and MM representing minutes. The number is prefixed by
    either a plus (+) or minus (-) to indicate whether the offset adds to or subtracts
    from GMT.

For example, the offset for Pacific Daylight Time is -07:00.

Numeric: string containing numbers.

## **Payment Activity Summary**

The Payment Activity Summary report contains the following attributes and elements:

## **Syntax**

#### <PaymentActivitySummary>

The <PaymentActivitySummary> element is the root element of the report.

The table below lists the attributes of <PaymentActivitySummary>.

Table 14 Attributes of <PaymentActivitySummary>

| Attribute       | Description                                  | Data Type<br>and Length |
|-----------------|----------------------------------------------|-------------------------|
| Hierarchy Level | Node value for which the report is requested | String (44)             |
| ReportStartDate | First date that is included in the report    | String (10)             |
| ReportEndDate   | Last date that is included in the report     | String (10)             |

#### Example <PaymentActivitySummary> Element

<?xml version="1.0" ?>
<PaymentActivitySummary>
 <PurchasesAndRefunds>
<HierarchyLevel>SampleMerchant (101011000241000110001)</HierarchyLevel>
<StartDate>Jul 29 2008</StartDate>
<EndDate>Jul 29 2008</EndDate>

Table 15 Child Elements of <PaymentActivitySummary>

| Element                                                 | Description                                                                                                    |
|---------------------------------------------------------|----------------------------------------------------------------------------------------------------|
| <purchaseandrefunds></purchaseandrefunds>               | All purchases and refunds transactions                                                                                                    |
| <fees></fees>                                           | All fees for transactions that are adjusted from the Purchase/<br>Refunds Net Total. Note: Fees will only appear on this report<br>on day they are assessed (daily or monthly)                                                     |
| <reserves></reserves>                                   | All fees for transactions that are adjusted from the Purchase/<br>Refunds Net Total. Note: Fees will only appear on this report<br>on day they are assessed (daily or monthly)                                                     |
| <chargebackand<br>Representments&gt;</chargebackand<br> | Amount of chargeback and representment items by payment method that have financial impact during the reporting period                                                                                                    |
| <nettotalamount></nettotalamount>                       | Sum of Purchases, Refunds, Total Fees, Chargebacks & Representments that represents your expected funding amount. Note: Chargebacks and Representments can be deducted (net) from the purchases and refunds, or debited separately |

#### <PurchasesAndRefunds>

The <PurchaseAndRefunds> element contains requests pertaining to the transaction amounts and types.

Table 16 Child Elements of <PurchasesAndRefunds>

| Element                                     | Description                                                                                                    |
|---------------------------------------------|----------------------------------------------------------------------------------------------------|
| <type></type>                               | All types of transactions—purchases or refunds                                                                                                    |
| <conveyedtotalcount></conveyedtotalcount>   | Number of transactions passed to a third party (American Express, Discover) by CyberSource on the merchant's behalf                                                     |
| <conveyedtotalamount></conveyedtotalamount> | Total amount of transactions passed to a third party. This amount will be funded by the third party and is not included in the total amount to be funded by CyberSource |
| <settledtotalcount></settledtotalcount>     | Number of transactions that will be funded by CyberSource                                                                                                    |
| <settledtotalamount></settledtotalamount>   | Amount of transactions that will be funded by CyberSource                                                                                                    |

## <Type>

The <PurchaseAndRefunds> element contains the child element <Type>. The <Type> element contains the following child elements:

Table 17 Child Elements of <Type>

| Element                                           | Description                                                                      |
|---------------------------------------------------|----------------------------------------------------------------------------------|
| <conveyedsubtotalamount></conveyedsubtotalamount> | Subtotal amount for the defined type                                             |
| <conveyedsubtotalcount></conveyedsubtotalcount>   | Subtotal count for the defined type                                              |
| <count></count>                                   | Number of transactions that will be funded by CyberSource                        |
| <description></description>                       | Describes the type of transaction, for example, purchase or refund               |
| <settledsubtotalamount></settledsubtotalamount>   | Subtotal amount of the number of transactions that will be funded by CyberSource |
| <settledsubtotalcount></settledsubtotalcount>     | Subtotal number of transactions that will be funded by CyberSource               |
| <subtype></subtype>                               | Type of credit card used for the transactions— MasterCard or Visa                |

## <SubType>

The <Type> element contains the child element <SubType>. The <SubType> element contains the following child elements:

Table 18 Child of Elements of <SubType>

| Element                      | Description                                                                  |
|------------------------------|------------------------------------------------------------------------------|
| Description                  | Describes the type of credit card—MasterCard or Visa                         |
| ConveyedTransaction<br>Count | Number of transactions passed to a third party for the defined Subtype       |
| ConveyedAmount               | Total amount of transactions passed to a third party for the defined Subtype |
| SettledTransaction<br>Count  | Number of transactions that will be funded by CyberSource                    |
| SettledAmount                | Amount of transactions that will be funded by CyberSource                    |

#### Example <Type> Element

#### <Fees>

<Fees> is a child element of <PaymentActivitySummary>. Below is a list of the <Fees> child elements.

Table 19 Child Elements of <Fees>

| Element     | Description                     |
|-------------|---------------------------------|
| Type        | Desribes the type of fees       |
| TotalAmount | Total amount of the defined fee |

#### <Reserves>

<Reserves> is a child element of <PaymentActivitySummary>. Below is a list of the <Reserves> child elements.

Table 20 Child Elements of <Reserves>

| Element        | Description                                    |
|----------------|------------------------------------------------|
| Reserve Amount | Funds held from funding due to risk management |

### <ChargebackAndRepresentments>

<ChargebackAndRepresentments> is a child element of <PaymentActivitySummary>.Below is a list of the <ChargebackAndRepresentments> child elements.

Table 21 Child Elements of <ChargebackAndRepresentments>

| Element     | Description                                           |
|-------------|-------------------------------------------------------|
| Туре        | Desribes the type of chargeback and representment     |
| TotalCount  | Total count of chargeback and representment activity  |
| TotalAmount | Total amount of chargeback and representment activity |

#### Example <ChargebackAndRepresentments>

```
<ChargebacksAndRepresentments>
    <Type>
        <Count>1</Count>
        <Description>MasterCard</Description>
        <Amount>(10.00)</Amount>
        </Type>
<TotalCount>1</TotalCount>
<TotalAmount>(10.00)</TotalAmount>
</ChargebacksAndRepresentments>
```

## **Purchase & Refund Details**

The Purchase & Refunds Details report contains the following attributes and elements:

### <Report>

The <Report> element is the root element of the report.

### **Syntax**

#### <Report>

The table below lists the attributes of <Report>.

#### Table 22 Attributes of <Report>

| Attribute                | Description                                  | Data Type<br>and Length |
|--------------------------|----------------------------------------------|-------------------------|
| ReportHierarchy<br>Level | Node value for which the report is requested | String (44)             |
| ReportStartDate          | First date that is included in the report    | String (10)             |
| ReportEndDate            | Last date that is included in the report     | String (10)             |

#### **Example** < Report > Element

<Report HierarchyLevel="SampleMerchant (101011000241000110001)" StartDate="7/29/2008"
EndDate="7/29/2008">

The table below lists the child element of <Report>.

Table 23 Child Element of <Report>

| Element               | Description                                                                                        |
|-----------------------|----------------------------------------------------------------------------------------------------|
| <request+></request+> | Contains all of the requests in the report. See <requests> for a list of child elements</requests> |

## <Request>

The <Request> element contains all the requests that are included in the report.

The table below lists the child elements of <Request>.

Table 24 Child Elements of <Request>

| Element                                                 | Description                                                                                               | Data Type<br>and Length |
|---------------------------------------------------------|----------------------------------------------------------------------------------------------------|-------------------------|
| <requestid></requestid>                                 | Request ID of the transaction                                                                             | Numeric (26)            |
| <cybsmid></cybsmid>                                     | CyberSource merchant ID                                                                                   | String (30)             |
| <processormid></processormid>                           | Merchant ID assigned by the processor                                                                     | Numeric (20)            |
| <hierarchyid></hierarchyid>                             | Hierarchy ID of the purchase or refund transaction                                                        | String (20)             |
| <transrefno></transrefno>                               | Transaction reference number assigned by Nume CyberSource                                                 |                         |
| <merchantrefno></merchantrefno>                         | Reference number assigned to the purchase transaction by the merchant                                     | String (30)             |
| <transactiontype></transactiontype>                     | Value defining the transaction type (Purchase or Refund)                                                  | String (30)             |
| <submissiondate></submissiondate>                       | Date of the purchase or refund transaction                                                                | Date (28)               |
| <amount></amount>                                       | Amount of the purchase or refund transaction                                                              | Amount (25)             |
| <transactionamountcurrency></transactionamountcurrency> | Transaction currency code Strin                                                                           |                         |
| <paymentmethod></paymentmethod>                         | Method of payment used in the original transaction— String ( MasterCard, Visa, Discover, American Express |                         |
| <paymenttype></paymenttype>                             | Mode of payment, such as credit card String (2                                                            |                         |
| <accountsuffix></accountsuffix>                         | Last 4 digits of the account number                                                                       | String (4)              |
| <authtransrefno></authtransrefno>                       | Transaction reference number of the authorization                                                         | Numeric (12)            |
| <authdate></authdate>                                   | Date of the original authorization transaction                                                            | Date (25)               |
| <authrequestid></authrequestid>                         | Request ID of the original authorization transaction                                                      | Numeric (26)            |
| <authamount></authamount>                               | Amount of the associated authorization transaction                                                        | Amount (25)             |
| <authcurrency></authcurrency>                           | Currency code of the authorization transaction                                                            | String (3)              |
| <authcode></authcode>                                   | Authorization code returned by the issuer for the String (10) associated authorization transaction        |                         |
| <authresponsecode></authresponsecode>                   | CyberSource response code to the authorization request that was associated with the purchase              | Integer (1)             |

Table 24 Child Elements of <Request> (Continued)

| Element                                                          | Description                                                                                                    | Data Type and Length |
|------------------------------------------------------------------|----------------------------------------------------------------------------------------------------|----------------------|
| <cybsbatchdatetime></cybsbatchdatetime>                          | Date and time the transaction was batched at<br>CyberSource for submission to the processor                                                                                                    | Date and time (28)   |
| <cybsbatchid></cybsbatchid>                                      | Batch ID assigned by CyberSource                                                                                                    | Numeric (38)         |
| <cardtype></cardtype>                                            | Reference to the card product type used to define the interchange qualification level                                                                                                    | Numeric (2)          |
| <interchangedescription>*</interchangedescription>               | Description of the interchange qualification level. Interchange Qualification is used to determine the fees due to the card issuing banks for processing of payment transactions through the payment networks | String (60)          |
| <interchangepercentage>*</interchangepercentage>                 | Fee paid to the issuing banks that is calculated as a percentage of the purchase amount which applies to the purchase transaction                                                                             | Numeric (38)         |
| <interchangepercentage<br>Amount*&gt;</interchangepercentage<br> | Amount calculated when the interchange Numer percentage is applied to the value of the purchase transaction. This amount is passed on to the issuing bank                                                     |                      |
| <interchangeperitemfee>*</interchangeperitemfee>                 | Portion of the interchange fee that is calculated as a Num peritem amount for this transaction                                                                                                    |                      |
| <debitnetwork></debitnetwork>                                    | Indicates the Debit Network used for this transaction                                                                                                    | String (20)          |
| <discountpercentage></discountpercentage>                        | Fee calculated as a percentage of the purchase  amount which may include interchange and other fees bundled together                                                                                          |                      |
| <discountamount></discountamount>                                | Amount calculated when the discount percentage is Nume applied to the value of the purchase transaction                                                                                                    |                      |
| <discountperitemfee></discountperitemfee>                        | Fee amount assessed for each transaction in addition to the discount percentage                                                                                                    | Numeric (38)         |
| <totalfee></totalfee>                                            | Total of fees collected for the transaction being reported                                                                                                    | Numeric (38)         |
| <feecurrency></feecurrency>                                      | Currency in which the fees were collected (this is always the same as the funding currency)                                                                                                    |                      |
| <merchantdata1></merchantdata1>                                  | Merchant defined data fields                                                                                                    | String               |
| <merchantdata2></merchantdata2>                                  | Merchant defined data fields                                                                                                    | String               |
| <merchantdata3></merchantdata3>                                  | Merchant defined data fields String                                                                                                    |                      |
| <merchantdata4></merchantdata4>                                  | Merchant defined data fields String                                                                                                    |                      |
| <fundingamount></fundingamount>                                  | Amount of the transaction face value in funding Numeric (38 currency                                                                                                    |                      |
| <fundingcurrency></fundingcurrency>                              | Funding currency code                                                                                                    | String (3)           |
| <bucketmerchant></bucketmerchant>                                | Indicates whether customer is a small business Stri merchant or N                                                                                                    |                      |

Table 24 Child Elements of <Request> (Continued)

|                       | and Length  |
|-----------------------|-------------|
| Customer's first name | String (60) |
| Customer's last name  | String (60) |
|                       |             |

#### **Example** < Request > Element

```
<Request>
<CYBSMID>SampleMerchant</CYBSMID>
   <RequestId>2393877730000167904567</RequestId>
   <ProcessorMID>8610007940810</processorMID>
   <HierarchyID>101011000031000110003/HierarchyID>
   <TransRefNo>36385350004</TransRefNo>
   <MerchantRefNo>33557799/MerchantRefNo>
   <TransactionType>Purchases/TransactionType>
   <SubmissionDate>04/10/09</SubmissionDate>
   <Amount>2.40</Amount>
   <TransactionAmountCurrency>USD</TransactionAmountCurrency>
  <PaymentMethod>Visa</PaymentMethod>
   <PaymentType>credit card</PaymentType>
  <AccountSuffix>1111</AccountSuffix>
   <AuthTransRefNo>36385350004</AuthTransRefNo>
   <AuthDate>04/10/09</AuthDate>
   <AuthRequestId>2393877730000167904567</AuthRequestId>
   <AuthAmount>2.40</AuthAmount>
   <AuthCurrency>USD</AuthCurrency>
   <AuthCode>831000</AuthCode>
   <a href="mailto:AuthResponseCode">AuthResponseCode">AuthResponseCode</a>
   <CYBSBatchDateTime>04/10/09 01:22 PM</CYBSBatchDateTime>
   <CYBSBatchID>2500000000020465</CYBSBatchID>
   <MerchantData1 />
  <MerchantData2 />
   <MerchantData3 />
   <MerchantData4 />
   <CardType>Consumer Credit</CardType>
  <InterchangeDescription>Standard</InterchangeDescription>
   <InterchangePercentage>2.7</InterchangePercentage>
  <InterchangePercentageAmount>0.06</InterchangePercentageAmount>
  <InterchangePerItemFee>0.10</InterchangePerItemFee>
  <DiscountPercentage>5</DiscountPercentage>
   <DiscountAmount>0.12</DiscountAmount>
  <TotalFee>0.38</TotalFee>
  <FeeCurrency>USD</FeeCurrency>
   <DiscountPerItemFee>0.10</DiscountPerItemFee>
   <FundingAmount>2.40</FundingAmount>
   <FundingCurrency>USD</FundingCurrency>
  <BucketMerchant>N</BucketMerchant>
   <FirstName>Sally</FirstName>
   <LastName>Jones
</Request>
```

## Chargeback & Representment Details

The Chargeback & Representment Details report contains the following attributes and elements:

## <Report>

The <Report> element is the root element of the report.

### **Syntax**

### <Report>

The table below lists the attributes of <Report>.

Table 25 Attributes of <Report>

| Attribute                | Description                                  | Data Type and Length |
|--------------------------|----------------------------------------------|----------------------|
| ReportHierarchy<br>Level | Node value for which the report is requested | String (44)          |
| ReportStartDate          | First date that is included in the report    | String (10)          |
| ReportEndDate            | Last date that is included in the report     | String (10)          |

#### **Example** < Report > Element

<Report HierarchyLevel="Sample Merchant (101011000241000110001)" StartDate="7/29/2008"
EndDate="7/29/2008">

The table below lists the child element of <Report>.

Table 26 Child Element of <Report>

| Element               | Description                                                                                      |
|-----------------------|--------------------------------------------------------------------------------------------------|
| <request+></request+> | Contains all of the requests in the report. See <request> for a list of child elements</request> |

## <Request>

The table below lists the child element of <Request>.

Table 27 Child Element of <Request>

| Element                                                                                                    | Description                                                                                                    | Data Type<br>and Length |
|----------------------------------------------------------------------------------------------------|----------------------------------------------------------------------------------------------------|-------------------------|
| <cybsmid></cybsmid>                                                                                                    | CyberSource merchant ID                                                                                         | String (30)             |
| <originalcapturerequestid></originalcapturerequestid>                                                                                                    | Request ID of the original transaction                                                                          | Numeric (38)            |
| <processormid></processormid>                                                                                                    | Merchant ID assigned by the processor                                                                           | String (30)             |
| <hierarchyid></hierarchyid>                                                                                                    | Hierarchy ID of the purchase or refund transaction                                                              | String (20)             |
| <cybsexceptionid></cybsexceptionid>                                                                                                    | Numerical identifier created by CyberSource to represent a unique chargeback, representment, or other exception | Numeric (18)            |
| <processorcaseid></processorcaseid>                                                                                                    | Processor-assigned case number                                                                                  | String (30)             |
| <caseamount></caseamount>                                                                                                    | Amount of the chargeback                                                                                        | Numeric (25)            |
| <caseamountcurrency></caseamountcurrency>                                                                                                    | Chargeback currency code                                                                                        | String (3)              |
| <cbreasoncode></cbreasoncode>                                                                                                    | Association chargeback reason code                                                                              | Numeric (38)            |
| <cbreasondescription></cbreasondescription>                                                                                                    | Text description of the reason code                                                                             | String (255)            |
| <financialimpacttype></financialimpacttype>                                                                                                    | Debit, credit, or none                                                                                          | String (1)              |
| <casetypedescription></casetypedescription>                                                                                                    | Description of the case type                                                                                    | String (255)            |
| <statusdescription></statusdescription>                                                                                                    | Description of the chargeback event status                                                                      | String (255             |
| <cbinitiateddate></cbinitiateddate>                                                                                                    | The date that the chargeback was originated by the issuing bank                                                 | Date (28)               |
| <responsedate></responsedate>                                                                                                    | Date by which item must be submitted to the chargeback processor to allow sufficient time for representment     | Date (28)               |
| <paymentmethod></paymentmethod>                                                                                                    | Method of payment (Visa, Mastercard) that applies to the transaction                                            | String (30)             |
| <accountsuffix></accountsuffix>                                                                                                    | Last four digits of account number                                                                              | String (4)              |
| <arn></arn>                                                                                                    | Association reference number                                                                                    | Numeric (38)            |
| <reserved></reserved>                                                                                                    | Funds held due to risk management                                                                               | Numeric                 |
| <originaltransactiontype></originaltransactiontype>                                                                                                    | Capture type of the original transaction                                                                        | String (20)             |
| <originalcapturetransref<br>Number&gt;</originalcapturetransref<br>                                                                                               | The transaction reference number                                                                                | Numeric (12)            |
| <originalmerchantrefnumber></originalmerchantrefnumber>                                                                                                    | Merchant reference number of the original transaction                                                           | String (50)             |
| <originalcaptureamount></originalcaptureamount>                                                                                                    | Capture amount of the original transaction                                                                      | Numeric (8)             |
| <originalcapturecurrency></originalcapturecurrency>                                                                                                    | CaptureCurrency> Transaction currency code of the original transaction                                          |                         |
| <originalcapturesubmissiondate< td=""><td>Submission date of the transaction of the original transaction</td><td>String (8)</td></originalcapturesubmissiondate<> | Submission date of the transaction of the original transaction                                                  | String (8)              |

Table 27 Child Element of <Request> (Continued)

| Element                                                   | Description                                                                              | Data Type<br>and Length |
|-----------------------------------------------------------|------------------------------------------------------------------------------------------|-------------------------|
| <originalauthtransrefnumber></originalauthtransrefnumber> | Transaction reference number of the original authorization transaction                   | String (3)              |
| <originalauthdate></originalauthdate>                     | Original authorization date                                                              | String (8) or<br>Date   |
| <cbexceptionfeeamount></cbexceptionfeeamount>             | Amount of the chargeback exception fee                                                   | Amount (25)             |
| <cbexceptionfeecurrency></cbexceptionfeecurrency>         | Currency code for the chargeback exception fee                                           | String (3)              |
| <lssuermessagetext></lssuermessagetext>                   | Text message from the issuer explaining the reason for the chargeback or other exception | String (255)            |
| <fundingcurrencycaseamount></fundingcurrencycaseamount>   | Case amount in merchant's funding currency                                               | Numeric (38)            |
| <fundingcurrencycode></fundingcurrencycode>               | Funding currency code                                                                    | String (3)              |
| <firstname></firstname>                                   | Customer's first name                                                                    | String (60)             |
| <lastname></lastname>                                     | Customer's last name                                                                     | String (60)             |

#### Example <Request> Element

```
<Request>
  <CYBSMID>SampleMerchantID</CYBSMID>
  <OriginalCaptureRequestId>2172718580000167904567/OriginalCaptureRequestId>
  <ProcessorMID>8610000064411</processorMID>
  <HierarchyID>101011000241000110001/HierarchyID>
  <CYBSExceptionID>10745911100000001</CYBSExceptionID>
   <ProcessorCaseID>20980575494</processorCaseID>
  <CaseAmountCurrency>USD</CaseAmountCurrency>
  <CBReasonCode>4387</CBReasonCode>
  <CBReasonDescription>this is a test reason code desc</CBReasonDescription>
  <FinancialImpactType>DB</FinancialImpactType>
  <OriginalCaptureTransRefNumber>20846410061/OriginalCaptureTransRefNumber>
  <CaseTypeDescription>First Chargeback</CaseTypeDescription>
  <OriginalTransactionType>Refund</OriginalTransactionType>
  <CBInitiatedDate>07/29/08</CBInitiatedDate>
  <ResponseDate>09/07/08</ResponseDate>
  <ARN>12345678901208464100615</ARN>
   <OriginalCaptureAmount>10.00</OriginalCaptureAmount>
  <OriginalCaptureCurrency>USD</OriginalCaptureCurrency>
  <PaymentMethod>MasterCard</PaymentMethod>
  <AccountSuffix>4444</AccountSuffix>
  <OriginalCaptureSubmissionDate>07/28/08</OriginalCaptureSubmissionDate>
  <CaseAmount>10.00</CaseAmount>
  <OriginalMerchantRefNumber>33557799</OriginalMerchantRefNumber>
  <OriginalAuthTransRefNumber>1043631610/OriginalAuthTransRefNumber>
  <OriginalAuthDate>07/28/08</OriginalAuthDate>
  <CBExceptionFeeAmount>1.00</CBExceptionFeeAmount>
  <CBExceptionFeeCurrency />
   <IssuerMessageText>test member message</IssuerMessageText>
  <StatusDescription>test status code desc</StatusDescription>
  <FirstName />
   <LastName />
</Request>
```

## **Transfer Log**

The Transfer Log report contains the following attributes and elements:

## <Report>

The <Report> element is the root element of the report.

### **Syntax**

## <Report>

The table below lists the attributes of <Report>.

Table 28 Attributes of <Report>

| Attribute                | Description                                  | Data Type<br>and Length |
|--------------------------|----------------------------------------------|-------------------------|
| ReportHierarchy<br>Level | Node value for which the report is requested | String (44)             |
| ReportStartDate          | First date that is included in the report    | String (10)             |
| ReportEndDate            | Last date that is included in the report     | String (10)             |

#### **Example** < Report > Element

<Report HierarchyLevel="SampleMerchant (101011000241000110001)" StartDate="Jul 29
2008" EndDate="Jul 29 2008">

The table below lists the child element of <Report>.

Table 29 Child Element of <Report>

| Element                 | Description |  |
|-------------------------|-------------|--|
| <currency+></currency+> |             |  |

The table below lists the attributes of <Currency+>.

Table 30 Attributes of <Currency>

| Element                                                          | Description                                                                  | Date Type<br>and Length |
|------------------------------------------------------------------|------------------------------------------------------------------------------|-------------------------|
| <pre><presentationcurrencycode></presentationcurrencycode></pre> | Currency in which the original transactions were submitted by the merchant   | String (3)              |
| <fundingcurrencycode></fundingcurrencycode>                      | Currency type of the funds that will be posted to your merchant bank account | String (3)              |

The table below lists the child element of <Currency+>.

Table 31 Child Element of <Currency>

| Element name          | Description |  |
|-----------------------|-------------|--|
| <request+></request+> |             |  |

### <Request>

The table below lists the child elements of <Request>.

Table 32 Child Element of <Request>

| Element                                                 | Description                                                                                                    | Data Type and Length |
|---------------------------------------------------------|----------------------------------------------------------------------------------------------------|----------------------|
| <transferreference<br>Number&gt;</transferreference<br> | Unique reference number for this fund transfer                                                                                 | String (20)          |
| <originationdate></originationdate>                     | Funding origination date                                                                                                    | Date (28)            |
| <processormid></processormid>                           | Merchant ID assigned by the processor                                                                                          | Numeric (20)         |
| <cybsmid></cybsmid>                                     | CyberSource merchant ID                                                                                                    | String (30)          |
| <effectivedate></effectivedate>                         | Funding effective date; the date the funds should post to your bank account                                                    | Date (28)            |
| <amount></amount>                                       | Amount of the funds transfer                                                                                                   | Numeric (25)         |
| <currencycode></currencycode>                           | Currency code of the funds transfer                                                                                            | String (3)           |
| <typedescription></typedescription>                     | Description of events included in this funds transfer                                                                          | String (60)          |
| <hierarchyid></hierarchyid>                             | Numerical identifier used to represent a hierarchy level                                                                       | String (40)          |
| <maskeddda></maskeddda>                                 | Bank account number to which the funds transfer will be deposited. For security purposes, all but the last 4 digits are masked | String (20)          |
| <routingnumber></routingnumber>                         | Routing number for the account to which the funds transfer will be deposited                                                   | String (20)          |

Table 32 Child Element of <Request> (Continued)

| Element                           | Description                                                           | Data Type<br>and Length |
|-----------------------------------|-----------------------------------------------------------------------|-------------------------|
| <transfermethod></transfermethod> | Funds transfer method                                                 | String (15)             |
| <acquirer></acquirer>             | Name of the acquirer for the activity included in this funds transfer | String (30)             |

#### Example <Request> Element

```
<Request>
   <TransferReferenceNumber>10752622400000001
TransferReferenceNumber>
   <OriginationDate>07/29/08</OriginationDate>
   <ProcessorMID>8610000064411</processorMID>
   <CYBSMID>SampleMerchantID</CYBSMID>
   <EffectiveDate>07/30/08</EffectiveDate>
   <Amount>(10.00)</Amount>
   <CurrencyCode>USD</CurrencyCode>
   <TypeDescription>Chargebacks/Representments</TypeDescription>
   <HierarchyID>101011000241000110001/HierarchyID>
   <MaskedDDA>xxxxxxx7717</maskedDDA>
   <RoutingNumber>026012881</RoutingNumber>
   <TransferMethod>ACH</TransferMethod>
   <Acquirer>CyberSource</Acquirer>
</Request>
```

# **Chargeback Analysis**

The Chargeback Analysis report contains the following attributes and elements:

#### <ChargebackAnalysisReport>

The <ChargebackAnalysisReport> element is the root element of the report.

#### **Syntax**

The table below lists the attributes of <ChargebackAnalysisReport>.

Table 33 Attributes of Report

| Attribute           | Description                                  | Data Type<br>and Length |
|---------------------|----------------------------------------------|-------------------------|
| Hierarchy<br>Level  | Node value for which the report is requested | String (44)             |
| ReportStart<br>Date | First date that is included in the report    | String (10)             |
| ReportEndDate       | Last date that is included in the report     | String (10)             |

#### Example <ChargebackAnalysisReport> Element

<ChargebackAnalysisReport HierarchyLevel="SampleHierarchy (101011000031000110003)" StartDate="Jul 30 2008" EndDate="Jul 30 2008">

The table below lists the child element of <ChargebackAnalysisReport>.

Table 34 Child Element of <ChargebackAnalysisReport>

| Element                                         | Description                                                                |
|-------------------------------------------------|----------------------------------------------------------------------------|
| <presentationcurrency*></presentationcurrency*> | Currency in which the original transactions were submitted by the merchant |

#### <Pre><Pre>resentationCurrency>

The <PresentationCurrency> element contains the element that declares the currency used in the transaction.

The table below lists the attribute of <PresentationCurrency>.

Table 35 Attribute of <PresentationCurrency>

| Attribute                     | Description                                                                | Data Type<br>and Length |
|-------------------------------|----------------------------------------------------------------------------|-------------------------|
| <currencycode></currencycode> | Currency in which the original transactions were submitted by the merchant | String (3)              |

The table below lists the child element of <Pre>entationCurrency>.

Table 36 Child Element of <Pre><Pre>resentationCurrency>

| Element                           | Description                                                                                                    |
|-----------------------------------|----------------------------------------------------------------------------------------------------|
| <paymentmethod+></paymentmethod+> | Contains information pertaining to a card type used in the transaction. See <paymentmethod> for a list of attributes and child elements</paymentmethod> |

#### **Example** < Presentation Currency > Element

<PresentationCurrency CurrencyCode="USD">
 <PaymentMethod Description="MasterCard">

#### <PaymentMethod>

The table below lists the attribute of <PaymentMethod>.

Table 37 Attribute of <PaymentMethod>

| Attribute                   | Description                                   | Data Type<br>and Length |
|-----------------------------|-----------------------------------------------|-------------------------|
| <description></description> | Type of card used in the original transaction | String (30)             |

The table below lists the child elements of <PaymentMethod>.

Table 38 Child Elements of <PaymentMethod>

| Element             | Description |
|---------------------|-------------|
| <reason+></reason+> |             |
| <totals></totals>   |             |

#### <Reason>

The table below lists the attribute of <Reason>.

Table 39 Attribute of <Reason>

| Attribute                     | Description                        | Data Type<br>and Length |
|-------------------------------|------------------------------------|-------------------------|
| <cbreasoncode></cbreasoncode> | Association chargeback reason code | Numeric (38)            |

The table below lists the child elements of <Reason>.

Table 40 Child Elements of <Reason>

| Element                                 | Description                                                           | Data Type<br>and Length |
|-----------------------------------------|-----------------------------------------------------------------------|-------------------------|
| <reasondescription></reasondescription> | Text description of the reason code                                   | String (255)            |
| <count></count>                         | Number of chargebacks for each reason code                            | Numeric (38)            |
| <countpercentage></countpercentage>     | Percentage of chargeback for each payment type per currency           | Numeric (38)            |
| <amount></amount>                       | The total face value of the chargebacks received for each reason code | Numeric (25)            |

Table 40 Child Elements of <Reason> (Continued)

| Element                               | Description                                                                                                    | Data Type<br>and Length |
|---------------------------------------|----------------------------------------------------------------------------------------------------|-------------------------|
| <amountpercentage></amountpercentage> | The percentage of the total chargebacks volume that is attributable to each reason code per payment type and currency (authorization transaction volume for each reason code divided by the total chargeback transaction volume for the reporting period) | Numeric (38)            |

#### <Totals>

The table below lists the child elements of <Totals>.

Table 41 Child Elements of <Totals>

| Element                     | Description                                                          | Data Type<br>and Length |
|-----------------------------|----------------------------------------------------------------------|-------------------------|
| <totalcount></totalcount>   | Total number of chargebacks for all reason code                      | Numeric (38)            |
| <totalamount></totalamount> | Total face value of the chargebacks received for all the reason code | Numeric (25)            |

#### Example <PaymentMethod> Attribute and Elements

# **Authorization Analysis**

The Authorization Analysis report contains the following attributes and elements:

#### < Authorization Analysis Report>

The <AuthorizationAnalysisReport> element is the root element of the report.

#### **Syntax**

The table below lists the attributes of <AuthorizationAnalysisReport>.

Table 42 Attributes of Report

| Attribute          | Description                                  | Data Type<br>and Length |
|--------------------|----------------------------------------------|-------------------------|
| Hierarchy<br>Level | Node value for which the report is requested | String (44)             |
| StartDate          | First date that is included in the report    | String (10)             |
| EndDate            | Last date that is included in the report     | String (10)             |

#### Example <AuthorizationAnalysisReport> Element

<AuthorizationAnalysisReport HierarchyLevel="SampleHierarchy (101011000031000110003)"
StartDate="Jul 30 2008" EndDate="Jul 30 2008">

The table below lists the element of <AuthorizationAnalysisReport>.

Table 43 Child Element of <ChargebackAnalysisReport>

| Element                                         | Description                                                                |
|-------------------------------------------------|----------------------------------------------------------------------------|
| <presentationcurrency*></presentationcurrency*> | Currency in which the original transactions were submitted by the merchant |

#### <Pre><Pre>resentationCurrency>

The <Pre><Pre>resentationCurrency> element contains the element that declares the currency used in the transaction.

The table below lists the attribute of <PresentationCurrency>.

Table 44 Attribute of <PresentationCurrency>

| Attribute                     | Description                                                                | Data Type<br>and Length |
|-------------------------------|----------------------------------------------------------------------------|-------------------------|
| <currencycode></currencycode> | Currency in which the original transactions were submitted by the merchant | String (3)              |

The table below lists the child elements of <PresentationCurrency>.

Table 45 Child Elements of <PresentationCurrency>

| Element                                 | Description                                                  |
|-----------------------------------------|--------------------------------------------------------------|
| <paymentmethod+></paymentmethod+>       | Reference to the consumer card type used for the transaction |
| <allpaymentmethods></allpaymentmethods> |                                                              |

#### **Example** < Presentation Currency > Attribute and Elements

<PresentationCurrency CurrencyCode="USD">
 <PaymentMethod="MasterCard">

#### <PaymentMethod>

The table below lists the attribute of <PaymentMethod>.

Table 46 Attribute of <PaymentMethod>

| Attribute                   | Description                                   | Data Type<br>and Length |
|-----------------------------|-----------------------------------------------|-------------------------|
| <description></description> | Type of card used in the original transaction | String (30)             |

The table below lists the child elements of <PaymentMethod>.

Table 47 Child Elements of <PaymentMethod>

| Element             | Description |  |
|---------------------|-------------|--|
| <reason+></reason+> |             |  |
| <totals></totals>   |             |  |

#### <Reason>

The table below lists the attribute of <Reason>.

Table 48 Attribute of <Reason>

| Attribute                         | Description                           | Data Type<br>and Length |
|-----------------------------------|---------------------------------------|-------------------------|
| <authreasoncode></authreasoncode> | Association authorization reason code | Integer (10)            |

The table below lists the child elements of <Reason>.

Table 49 Child Elements of <Reason>

| Element                                                                                                    | Description                                                                                                    | Data Type<br>and Length |
|----------------------------------------------------------------------------------------------------|----------------------------------------------------------------------------------------------------|-------------------------|
| <authreasondescription></authreasondescription>                                                                                                    | Text description of the reason code                                                                                                    | String (255)            |
| <count></count>                                                                                                    | Number of authorizations for each reason code                                                                                                    | Integer (38)            |
| <countpercentage< td=""><td>The percentage of the total authorization volume that is attributable to each reason code per payment type and currency (authorization transaction volume for each reason code divided by the total authorization transaction volume for the reporting period)</td><td>Numeric (38)</td></countpercentage<> | The percentage of the total authorization volume that is attributable to each reason code per payment type and currency (authorization transaction volume for each reason code divided by the total authorization transaction volume for the reporting period) | Numeric (38)            |
| <amount></amount>                                                                                                    | Total face value of the authorizations received for each reason code                                                                                                    | Numeric (25)            |
| <amountpercentage></amountpercentage>                                                                                                    | Percentage of the total authorization volume that is attributable to each reason code per payment type and currency                                                                                                    | Numeric (38)            |
| <declinepercentage></declinepercentage>                                                                                                    | Percentage of the total declined authorization volume that is attributable to each reason code per payment type and currency                                                                                                    | Numeric (38)            |

#### <Totals>

The table below lists the child elements of <Totals>.

Table 50 Child Elements of <Totals>

| Element                     | Description                                                             | Data Type<br>and Length |
|-----------------------------|-------------------------------------------------------------------------|-------------------------|
| <totalcount></totalcount>   | Total number of authorizations for all reason code                      | Numeric (38)            |
| <totalamount></totalamount> | Total face value of the authorizations received for all the reason code | Numeric (25)            |

#### Example <PaymentMethod> Attribute and Elements

#### <AllPaymentMethods>

The table below lists the child elements of <AllPaymentMethods>.

Table 51 Child Element of <AllPaymentMethods>

| Element             | Description |  |
|---------------------|-------------|--|
| <reason+></reason+> |             |  |
| <totals></totals>   |             |  |

#### <Reason>

The table below lists the attribute of <Reason>.

Table 52 Attribute of <Reason>

| Attribute                         | Description                           | Data Type<br>and Length |
|-----------------------------------|---------------------------------------|-------------------------|
| <authreasoncode></authreasoncode> | Association authorization reason code | Integer (10)            |

The table below lists the child elements of <Reason>.

Table 53 Child Elements of <Reason>

| Element                                         | Description                                                                                                    | Data Type<br>and Length |
|-------------------------------------------------|----------------------------------------------------------------------------------------------------|-------------------------|
| <reasoncodedescription></reasoncodedescription> | Text description of the reason code.                                                                                                    | String (255)            |
| <count></count>                                 | Number of authorizations for each reason code                                                                                                    | Integer (38)            |
| <countpercentage></countpercentage>             | Total face value of the authorizations received for each reason code                                                                                                    | Numeric (38)            |
| <amount></amount>                               | Percentage of the total authorization volume that is attributable to each reason code                                                                                                    | Numeric (25)            |
| <amountpercentage></amountpercentage>           | The percentage of the total authorization volume that is attributable to each reason code per payment type and currency (authorization transaction volume for each reason code divided by the total authorization transaction volume for the reporting period) | Numeric (38)            |
| <declinepercentage></declinepercentage>         | Percentage of the total declined authorization volume that is attributable to each reason code                                                                                                    | Numeric (38)            |

#### <Totals>

The table below lists the child elements of <Totals>.

Table 54 Child Elements of <Totals>

| Element                     | Description                                                          | Data Type<br>and Length |
|-----------------------------|----------------------------------------------------------------------|-------------------------|
| <totalcount></totalcount>   | Total number of chargebacks for all reason code                      | Numeric (38)            |
| <totalamount></totalamount> | Total face value of the chargebacks received for all the reason code | Numeric (25)            |

#### **Example** <AllPaymentMethods> Attribute and Elements

This chapter describes the comma-separated values (CSV) format of the following CyberSource Merchant Account CSV reports:

- Payment Activity Summary
- Chargeback Analysis
- Purchase & Refund Details
- Authorization Analysis
- Chargeback & Representment Details
  - Transfer Log

# CyberSource CSV Conventions

### **First Header Record**

The first header record describes the name and version of the report and indicates which dates are included in the report.

#### **Example First Header Record**

Payment Activity Summary Report, 1.0, 2008-08-15 to 2008-08-15, , , , , ,

### **Second Header Record**

The Payment Activity Summary is the only report with a second header record. This record indicates the name of each field in the report.

#### **Data Records**

These conventions apply to the data:

■ The CSV version of each report uses quotation marks around each of the report's values (for example: "request\_id", "06/09/08", "100.00").

- If the value of a field contains a comma, the contents of the field are surrounded by additional double quotes ("). For example, the value A,B,C is represented as: ""A,B,C"".
- If the value of a field contains a double quote ("), the contents of the field are surrounded by double quotes, and the double quote is represented as two double quotes. For example, the value Sample "value" is represented as: "Sample ""value""".
- Records are separated with a carriage return followed by a line feed.

This chapter uses the following terms to refer to the data type of each field:

- Alphanumeric: String containing letters, numbers, and special characters (for example, @, #, and %). All text uses UTF-8 character encoding.
- Boolean: Single character; T for true or F for false.
- Amount: An amount, including a decimal point if necessary.
- Date: DD-MM-YYYY, where:
  - DD is the two-digit day
  - MM is the two-digit month
  - YYYY is the four-digit year
- DateTime: DD-MM-YYYY-THH:MM:SS[+ | -]HH:MM, where:
  - DD is the two-digit day.
  - MM is the two-digit month.
  - YYYY is the four-digit year.
  - THH:MM:SS is the time, with HH representing hours, MM representing minutes, and SS representing seconds.
  - [+|-]HH:MM is the time zone's offset from Greenwich Mean Time (GMT), with HH representing hours and MM representing minutes. The number is prefixed by either a plus (+) or minus (-) to indicate whether the offset adds to or subtracts from GMT. For example, the offset for Pacific Daylight Time (PDT) is -07:00.
     For example, "2008-07-31T16:31:18-07:00" represents July 31, 2008 at 4:31:18 PM PDT.
- Numeric: String containing numbers.

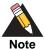

The data lengths indicate the maximum length of each field. If a field is shorter than the maximum length, it is not padded in any way.

# **Exported Search Results**

This section describes the exported search results.

# First Line of the Report

The first line of the report describes the column headings with the name of each field. The data type and length of each field is alphanumeric.

#### **Example** First Line of the Report

report\_name, version\_number, hierarchy\_level, report\_activity\_start\_date, report\_ activity\_end\_date

### **Transaction Record**

Each transaction record includes information about a CyberSource payment transaction. For information about possible values for each field, see the implementation guide for the services that you use.

#### **Example Transaction Record**

Purchases, Settled, MasterCard, 5, 41, USD"

Each line of the report is described in the table below.

Table 55 Fields in the Transaction Record

| Position<br>(Column) | Field Name | Description                                         | Data Type and Length |
|----------------------|------------|-----------------------------------------------------|----------------------|
| 3 (A)                | category   | Category of transaction, such as purchase or refund | String (60)          |
| 3 (B)                | type       | Description of funding event                        | String (50)          |
| 3 (C)                | subtype    | Description of the type of funding event            | String (30)          |
| 3 (D)                | count      | Number of transactions                              | Numeric (10)         |
| 3 (E)                | amount     | Original transaction amount                         | Amount (25)          |
| 3 (F)                | currency   | Funding currency code                               | String (3)           |
|                      |            |                                                     |                      |

#### **Sample Record**

Each record includes information about an order.

```
Purchases, Settled, MasterCard, 5, 41, USD

Refunds, Settled, MasterCard, 3, -21, USD

Purchases, Settled, Subtotal, 5, 41, USD

Purchases, Conveyed, Subtotal, 00, USD

Refunds, Settled, Subtotal, 3, -21, USD

Refunds, Conveyed, Subtotal, 100, USD

Net_Purchase_Refund, Settled, Subtotal, 8, 20, USD

Net_Purchase_Refund, Conveyed, Subtotal, 00, USD

Fees, Settled, Subtotal, USD

Chargebacks_Representments, Settled, MasterCard, 1, -10, USD

Net_Total, Settled, Total, 10, USD
```

# **Payment Activity Summary**

The Payment Activity Summary report contains the following records and fields:

### **First Header Record**

The first header record describes the report name, version, hierarchy level, hierarcy ID, and indicates which dates are included in the report.

#### **Example First Header Record**

Payment Activity Summary, 1, SampleMerchant (101011000241000110001), 10100000000000000000, Jul 29 2008, Jul 29 2008

The table below lists the fields in the first header record.

Table 56 Fields in the First Header Record

| Position | Field Name     | Decription            | Data Type<br>and Length |
|----------|----------------|-----------------------|-------------------------|
| 1 (A)    | report_name    | Name of the report    |                         |
| 1 (B)    | version_number | Version of the report | Numeric                 |

Table 56 Fields in the First Header Record

| 1 (C) | hierarchy_level            | Absolute hierarchy node<br>value for which the report<br>is requested | String (44) |
|-------|----------------------------|-----------------------------------------------------------------------|-------------|
| 1 (D) | report_activity_start_date | Start date of report                                                  | String (10) |
| 1 (E) | report_activity_end_date   | End date of report                                                    | String (10) |

### **Second Header Record**

The second header record contains the fields in the report.

The table below lists the fields in second header record.

Table 57 Fields in the Second Header Record

| Position | Field Name       | Description                                              | Data Type<br>and Length |
|----------|------------------|----------------------------------------------------------|-------------------------|
| 1 (A)    | category         | Category of transaction, for example purchase or refund  | String (60)             |
| 1 (B)    | type             | Description of funding event                             | String (50)             |
| 1 (C)    | subtype          |                                                          | String (30)             |
| 1 (D)    | count            | Number of transactions                                   | Numeric (10)            |
| 1 (E)    | amount           | Original Transaction Amount                              | String (10)             |
| 1 (F)    | currency         | Funding currency code                                    | String (3)              |
| 1 (G)    | funding_amount   | Amount of the transaction face value in funding currency | Numeric (25)            |
| 1 (H)    | funding_currency | Currency of the funds transferred to your bank account   | String (3)              |
| 1 (I)    | rate             | Effective foreign exchange rate                          | Numeric (25)            |
| 1 (J)    | reserved         |                                                          |                         |

### **Transaction Record**

Each transaction record includes information about a CyberSource payment transaction.

#### **Example Transaction Record**

Purchases, Settled, MasterCard, 5, 41, USD

# **Purchase & Refund Details**

The Purchase & Refund Details report contains the following records and fields:

### **First Header Record**

The first header record contains the fields in the report.

#### **Example First Header Record**

request\_id, cybs\_mid, processor\_mid, hierarchy\_level, trans\_ref\_no,
merchant\_ref\_no, transaction\_type, submission\_date,,,,,

The table below lists the fields in the first header record.

Table 58 Fields in the First Header Record

| Position | Field Names                 | Description                                                                                       | Data Type and Length |
|----------|-----------------------------|---------------------------------------------------------------------------------------------------|----------------------|
| 1 (A)    | request_id                  | Request ID of the original transaction                                                            | Numeric              |
| 1 (B)    | cybs_mid                    | CyberSource merchant ID                                                                           | String (30)          |
| 1 (C)    | processor_mid               | Gateway Merchant ID                                                                               | Numeric (20)         |
| 1 (D)    | hierarchy_level             | Hierarchy level of the purchase or refund transaction                                             | String (20)          |
| 1 (E)    | trans_ref_no                | The transaction reference number assigned by CyberSource                                          | Numeric (12)         |
| 1 (F)    | merchant_ref_no             | Reference number assigned to the purchase transaction by the merchant                             | String (30)          |
| 1 (G)    | transaction_type            | Value defining the transaction type (purchase or refund)                                          | String (30)          |
| 1 (H)    | submission_date             | Date of the purchase or refund transaction                                                        | Date (28)            |
| 1 (I)    | amount                      | Original Transaction Amount                                                                       | Amount (25)          |
| 1 (J)    | transaction_amount_currency | Original transaction currency code                                                                | String (3)           |
| 1 (K)    | payment_method              | Method of payment used in the original transaction – Mastercard, Visa, Discover, American Express | String (20)          |
| 1 (L)    | payment_type                | Mode of payment, such as credit card                                                              | String (20)          |
| 1 (M)    | account_suffix              | Last 4 digits of the credit card                                                                  | String (4)           |
| 1 (N)    | auth_trans_ref_no           | The transaction reference number of the original auth transaction                                 | Numeric (12)         |
| 1 (O)    | auth_date                   | The transaction date of the original auth transaction                                             | Date (28)            |

Table 58 Fields in the First Header Record (Continued)

| Position | Field Names                         | Description                                                                                                    | Data Type<br>and Length |
|----------|-------------------------------------|----------------------------------------------------------------------------------------------------|-------------------------|
| 1 (P)    | auth_request_id                     | Request ID of the original auth transaction                                                                     | Numeric (26)            |
| 1 (Q)    | auth_amount                         | Original auth Transaction Amount                                                                                | Amount (25)             |
| 1 (R)    | auth_currency_code                  | Original auth transaction currency code                                                                         | String (3)              |
| 1 (S)    | auth_code                           | Authorization Code                                                                                              | String (10)             |
| 1 (T)    | auth_rcode                          | Response code of the original auth transaction                                                                  | Integer (1)             |
| 1 (U)    | cybs_batch_date_time                | The date and time the transaction was batched at CyberSource                                                    | Date and time<br>(28)   |
| 1 (V)    | cybs_batch_id                       | The batch ID in which this transaction was included                                                             | Numeric (38)            |
| 1 (W)    | card_type                           | Card type used in the original transaction                                                                      | Numeric (2)             |
| 1 (X)    | charge_type                         | Charge type associated with the original transaction                                                            | Numeric (4)             |
| 1 (Y)    | interchange_description *           | Text description of the interchange category                                                                    | String (60)             |
| 1 (Z)    | interchange_percentage *            | Interchange percentage charged for this transaction                                                             | Numeric (38)            |
| 1(AA)    | interchange_percentage_<br>amount * | Interchange amount charged for this transaction                                                                 | Numeric (38)            |
| 1(AB)    | interchange_per_item_fee *          | Per-item fee that was charged for this transaction                                                              | Numeric (38)            |
| 1(AC)    | debit_network                       | Indicates the Debit Network used for this transaction                                                           | String (20)             |
| 1(AD)    | discount_percentage                 | Discount rate added                                                                                             | Numeric (38)            |
| 1(AE)    | discount_amount                     | Discount amount added                                                                                           | Numeric (38)            |
| 1(AF)    | dicsount_per_item_fee               | Fee amount assessed for each transaction in addition to the discount percentage.                                | Numeric (38)            |
| 1(AG)    | total_fee                           | Total of fees collected for the transaction being reported. Amount in parenthesis () denotes a negative number. | Numeric (38)            |
| 1(AH)    | fee_currency                        | Currency in which the fees were collected, which is always the same as the funding currency.                    | String (3)              |
| 1(AI)    | merchant_defined_data2              | Reserved for future use                                                                                         |                         |
| 1(AJ)    | merchant_defined_data2              | Reserved for future use                                                                                         |                         |
| 1(AK)    | merchant_defined_data3              | Reserved for future use                                                                                         |                         |
| 1(AL)    | merchant_defined_data4              | Reserved for future use                                                                                         |                         |
| 1(AM)    | funding_amount                      | Amount of the transaction face value in funding currency. Amount in parenthesis () denotes a negative number    | Numeric (25)            |

Table 58 Fields in the First Header Record (Continued)

| Position      | Field Names            | Description                                             | Data Type<br>and Length |
|---------------|------------------------|---------------------------------------------------------|-------------------------|
| 1(AN)         | funding_currency       | Funding currency code                                   | String (3)              |
| 1 (AO)        | bucket_merchant        | Indicates whether customer is a small business merchant | String (1)              |
| 1(AP)         | first_name             | Customer's first name                                   | String (60)             |
| 1(AQ)         | last_name              | Customer's last name                                    | String (60)             |
| 1(AR)         | reserved6              | Reserved for future use                                 |                         |
| 1(AS)         | reserved7              | Reserved for future use                                 |                         |
| 1(AT)         | reserved8              | Reserved for future use                                 |                         |
| 1(AU)         | reserved9              | Reserved for future use                                 |                         |
| 1(AV)         | reserved10             | Reserved for future use                                 |                         |
| * N/A to Bund | lled-pricing merchants |                                                         |                         |

# **Transaction Record**

Each transaction record includes information about a CyberSource payment transaction.

#### **Example Transaction Record**

2173546600000167904567, SampleMerchant, 861000000000, 101011000000000000, 20846410061, 33557799, Purchases, 7/28/2008, 10, USD, MasterCard, credit card,,,,,,,,

# Chargeback & Representment Details

The Chargeback & Representment Details report contains the following records and fields:

### **First Header Record**

The first header record contains the fields in the report.

#### **Example First Header Record**

orig\_capture\_request\_id, cybs\_mid, processor\_mid, hierarchy\_level, cybs\_exception\_id, processor\_case\_id,,,,,,,,,

The table below lists the fields in the first header record.

Table 59 Fields in the First Header Record

| Position | Field Name              | Description                                                                                                 | Data Type<br>and Length |
|----------|-------------------------|----------------------------------------------------------------------------------------------------|-------------------------|
| 1 (A)    | orig_capture_request_id | Request ID of the original transaction                                                                      | Numeric (38)            |
| 1 (B)    | cybs_mid                | CyberSource merchant ID                                                                                     | String (30)             |
| 1 (C)    | processor_mid           | Merchant ID assigned by the processor                                                                       | Numeric (30)            |
| 1 (D)    | hierarchy_level         | Hierarchy id of the original transaction                                                                    | String (20)             |
| 1 (E)    | cybs_exception_id       | Unique exception identifier created by<br>CyberSource                                                       | Numeric (18)            |
| 1 (F)    | processor_case_id       | Processor-assigned case number                                                                              | String (30)             |
| 1 (G)    | case_amount             | Chargeback amount                                                                                           | Amount (25)             |
| 1 (H)    | case_amount_currency    | Chargeback currency                                                                                         | String (3)              |
| 1 (l)    | cb_reason_code          | Association chargeback reason code                                                                          | Numeric (38)            |
| 1 (J)    | cb_reason_description   | Text description of the reason code                                                                         | String (255)            |
| 1 (K)    | financial_impact_type   | debit, credit, or none                                                                                      | String (1)              |
| 1 (L)    | case_type_description   | Description of the case type                                                                                | String (255)            |
| 1 (M)    | cb_initiated_date       | Chargeback or representment central processing date                                                         | Date (28)               |
| 1 (N)    | status_description      | Description of the chargeback event status                                                                  | String (255)            |
| 1 (O)    | response_date           | Date by which item must be submitted to the chargeback processor to allow sufficient time for representment | String (28)             |

Table 59 Fields in the First Header Record (Continued)

| Position | Field Name                    | Description                                                            | Data Type<br>and Length |
|----------|-------------------------------|------------------------------------------------------------------------|-------------------------|
| 1 (P)    | payment_method                | Method of payment (Visa, Mastercard) that applies to the transaction   | String (30)             |
| 1 (Q)    | account_suffix                | The last 4 digits                                                      | String (4)              |
| 1 (R)    | arn                           | Association reference number                                           | Numeric (38)            |
| 1 (S)    | Reserved                      | Funds held due to risk management                                      |                         |
| 1 (T)    | orig_transaction_type         | Transaction type of the original transaction                           | String (20)             |
| 1 (U)    | orig_capture_trans_ref_number | The transaction reference number                                       | Numeric (12)            |
| 1 (V)    | orig_merchant_ref_number      | The merchant reference number of the original transaction              | String (30)             |
| 1 (W)    | orig_capture_amount           | Capture amount of the original transaction                             | String (25)             |
| 1 (X)    | orig_capture_currency         | Transaction currency code of the original transaction                  | String (3)              |
| 1 (Y)    | orig_capture_sub_date         | Submission date of the transaction of the original transaction         | String (28)             |
| 1 (Z)    | orig_auth_trans_ref_number    | Transaction reference number of the original authorization transaction | String (3)              |
| 1(AA)    | orig_auth_date                | Authorization date of the original transaction                         | String (28)             |
| 1(AB)    | cb_exception_fee_amount       | Amount of the Chargeback exception fee                                 | Numeric (25)            |
| 1(AC)    | cb_exception_fee_currency     | Currency code for the chargeback exception fee                         | String (3)              |
| 1(AD)    | issuer_message_text           | Text message from the issuer explaining the exception                  | String (255)            |
| 1(AE)    | Funding Currency Case Amount  | Case amount in merchant's funding currency                             | Numeric (38)            |
| 1(AF)    | Funding Currency Code         | Funding currency code                                                  | String (3)              |
| 1(AG)    | First Name                    | Customer's first name                                                  | String (60)             |
| 1(AH)    | Last Name                     | Customer's last name                                                   | String (60)             |

### **Transaction Record**

Each transaction record includes information about a CyberSource payment transaction.

#### **Example Transaction Record**

2.17271858000016E+21, SampleMerchant, 8610000064411, 10101100024100000000, 107459111000000000, 2098057549410, USD,,,,,,,,

# **Transfer Log**

The Transfer Log report contains the following records and fields:

### **First Header Record**

The first header record contains the fields in the report.

#### **Example First Header Record**

 $transfer\_ref\_no, \ origination\_date, \ processor\_mid, \ cybs\_mid, \ effective\_date, \ amount, \ currency\_code, , , , , , , , , , \\$ 

The table below lists the fields in first header record.

Table 60 Fields in the First Header Record

| Position | Field Name       | Decription                                                                   | Data Type<br>and Length |
|----------|------------------|------------------------------------------------------------------------------|-------------------------|
| 1 (A)    | transfer_ref_no  | Unique reference number for this fund transfer                               | String (20)             |
| 1 (B)    | origination_date | Funding origination date                                                     | String (28)             |
| 1 (C)    | processor_mid    | Processor Merchant ID                                                        | Numeric (20)            |
| 1 (D)    | cybs_mid         | CyberSource merchant ID                                                      | String (30)             |
| 1 (E)    | effective_date   | Funding effective date                                                       | String (28)             |
| 1 (F)    | amount           | Funding amount                                                               | Numeric (25)            |
| 1 (G)    | currency_code    | Funding currency code                                                        | String (3)              |
| 1 (H)    | type_description | Description of funding event                                                 | String (60)             |
| 1 (I)    | hierarchy_level  | Hierarchy level and numerical identifier used to represent a hierarchy level | String (40)             |
| 1 (J)    | masked_dda       | Masked bank account number                                                   | String (20)             |
| 1 (K)    | routing_number   | Bank routing number                                                          | String (20)             |
| 1 (L)    | transfer_method  | Fund transfer method                                                         | String (15)             |
| 1 (M)    | acquirer         | Acquirer                                                                     | String (30)             |

### **Transaction Record**

Each transaction record includes information about a CyberSource payment transaction.

#### **Example Transaction Record**

# **Chargeback Analysis**

The Chargeback Analysis report contains the following records and fields.

### **First Header Record**

The first header record describes the report name, version, hierarchy level, hierarcy ID, and indicates which dates are included in the report.

#### **Example First Header Record**

Chargeback Analysis Report, 1, SampleMerchant (101011000241000110001), Jul 29 2008, Jul 29 2008

The table below lists the fields in first header record.

Table 61 Fields in the First Header Record

| Position | Field Name                 | Decription                                                      | Data Type<br>and Length |
|----------|----------------------------|-----------------------------------------------------------------|-------------------------|
| 2 (A)    | report_name                | Name of the report                                              |                         |
| 2 (B)    | version_number             | Version of the report                                           | Numeric                 |
| 2 (C)    | hierarchy_level            | Absolute hierarchy node value for which the report is requested | String (44)             |
| 2 (D)    | report_activity_start_date | Start date of report                                            | String (10)             |
| 2 (E)    | report_activity_end_date   | End date of report                                              | String (10)             |

### **Transaction Record**

Each transaction record includes information about a CyberSource payment transaction.

The table below lists the fields in the transaction record.

Table 62 Fields in the Transaction Record

| Position | Field Name            | Decription                                                                                                    | Data Type<br>and Length |
|----------|-----------------------|----------------------------------------------------------------------------------------------------|-------------------------|
| 3 (A)    | cb_reason_code        | Association chargeback reason code                                                                                                    | Numeric (38)            |
| 3 (B)    | cb_reason_description | Text description of the reason code                                                                                                    | String (255)            |
| 3 (C)    | count                 | Number of chargebacks for each reason code                                                                                                    | Numeric (38)            |
| 3 (D)    | count_percentage      | Percentage of chargeback for each payment type per currency                                                                                                    | Numeric (38)            |
| 3 (E)    | amount                | The total face value of the chargebacks received for each reason code                                                                                                    | Numeric (25)            |
| 3 (F)    | amount_percentage     | The percentage of the total chargebacks volume that is attributable to each reason code per payment type and currency (authorization transaction volume for each reason code divided by the total chargeback transaction volume for the reporting period) | Numeric (38)            |

# **Authorization Analysis**

The Authorization Analysis report contains the following records and fields.

# **First Header Record**

The first header record describes the report name, version, hierarchy level, hierarcy ID, and indicates which dates are included in the report.

#### **Example First Header Record**

Chargeback Analysis Report, 1, SampleMerchant (101011000241000110001), Jul 29 2008, Jul 29 2008

The table below lists the fields in first header record.

Table 63 Fields in the First Header Record

| Position | Field Name                 | Decription                                                      | Data Type<br>and Length |
|----------|----------------------------|-----------------------------------------------------------------|-------------------------|
| 2 (A)    | report_name                | Name of the report                                              |                         |
| 2 (B)    | version_number             | Version of the report                                           | Numeric                 |
| 2 (C)    | hierarchy_level            | Absolute hierarchy node value for which the report is requested | String (44)             |
| 2 (D)    | report_activity_start_date | Start date of report                                            | String (10)             |
| 2 (E)    | report_activity_end_date   | End date of report                                              | String (10)             |

# **Transaction Record**

Each transaction record includes information about a CyberSource payment transaction.

The table below lists the fields in the transaction record.

Table 64 Fields in the Transaction Record

| Position | Field Names             | Description                                                                                                    | Data Type<br>and Length |
|----------|-------------------------|----------------------------------------------------------------------------------------------------|-------------------------|
| 3 (A)    | presentation_currency   | Currency in which the original transactions were submitted by the merchant                                                                                                    | String (5)              |
| 3 (B)    | payment_method          | Method of payment used in the original transaction – Mastercard, Visa, Discover, American Express                                                                                                    | String (50)             |
| 3 (C)    | auth_reason_code        | Association authorization reason code                                                                                                    | Integer (10)            |
| 3 (D)    | auth_reason_description | Text description of the reason code                                                                                                    | String (255)            |
|          | count                   | The number of authorizations for each reason code                                                                                                    | Integer (38)            |
| 3 (E)    | count_percentage        | The percentage of the total authorization volume that is attributable to each reason code per payment type and currency (authorization transaction volume for each reason code divided by the total authorization transaction volume for the reporting period) | Numeric (38)            |
|          | amount                  | Total face value of the authorizations received for each reason code                                                                                                    | Numeric (25)            |
| 3 (F)    | amount_percentage       | The percentage of the total authorization volume that is attributable to each reason code per payment type and currency (authorization transaction volume for each reason code divided by the total authorization transaction volume for the reporting period) | Numeric (38)            |

Table 64 Fields in the Transaction Record (Continued)

| Position | Field Names        | Description                                                                                                    | Data Type<br>and Length |
|----------|--------------------|----------------------------------------------------------------------------------------------------|-------------------------|
| 3 (G)    | decline_percentage | The percentage of the total authorization declines that is attributable to each reason code per payment type and currency | Numeric (38)            |
| 3 (H)    | total_count        | Total number of authorizations                                                                                            | Numeric (38)            |
| 3 (I)    | total_amount       | Total of the amount of all authorizations for the reporting period                                                        | Numeric (25)            |

A

This appendix provides the document type definitions (DTDs) for the following CyberSource Merchant Account XML reports:

- Payment Activity Summary
- Purchase & Refund Details
- Chargeback & Representment Details
- Chargeback Analysis
- Authorization Analysis
- Transfer Log

# **Payment Activity Summary**

```
<!ELEMENT PaymentActivitySummary ( PurchasesAndRefunds, Fees, Reserves,
ChargebacksAndRepresentments, NetTotalAmount ) >
<!ATTLIST PaymentActivitySummary HierarchyLevel CDATA #REQUIRED >
<!ATTLIST PaymentActivitySummary StartDate CDATA #REQUIRED >
<!ATTLIST PaymentActivitySummary EndDate CDATA #REQUIRED >
<!ELEMENT Currency ( PurchasesAndRefunds, Fees, Reserves,
ChargebacksAndRepresentments, NetTotalAmount ) >
<!ATTLIST Currency PresentationCurrencyCode CDATA #REQUIRED >
<!ATTLIST Currency FundingCurrencyCode CDATA #REQUIRED >
<!ATTLIST Currency EffectiveForeignExchangeRate NMTOKEN #REQUIRED >
<!ELEMENT PurchasesAndRefunds (Type+, ConveyedTotalCount, ConveyedTotalAmount,
SettledTotalCount, SettledTotalAmount ) >
<!ELEMENT Type ( Amount | ConveyedSubtotalAmount | ConveyedSubtotalCount | Count
Description | SettledSubtotalAmount | SettledSubtotalCount | SubType | TotalAmount )* >
<!ELEMENT Amount ( #PCDATA ) >
<!ELEMENT ConveyedSubtotalAmount ( #PCDATA ) >
<!ELEMENT ConveyedSubtotalCount ( #PCDATA ) >
<!ELEMENT Count ( #PCDATA ) >
<!ELEMENT Description ( #PCDATA ) >
<!ELEMENT SettledSubtotalAmount ( #PCDATA ) >
<!ELEMENT SettledSubtotalCount ( #PCDATA ) >
<!ELEMENT SubType ( Description, ConveyedTransactionCount, ConveyedAmount,
SettledTransactionCount, SettledAmount ) >
<!ELEMENT ConveyedTransactionCount ( #PCDATA ) >
<!ELEMENT ConveyedAmount ( #PCDATA ) >
<!ELEMENT SettledTransactionCount ( #PCDATA ) >
<!ELEMENT SettledAmount ( #PCDATA ) >
<!ELEMENT TotalAmount ( #PCDATA ) >
<!ELEMENT ConveyedTotalAmount ( #PCDATA ) >
<!ELEMENT ConveyedTotalCount ( #PCDATA ) >
<!ELEMENT SettledTotalAmount ( #PCDATA ) >
<!ELEMENT SettledTotalCount ( #PCDATA ) >
<!ELEMENT Fees ( Type, TotalAmount ) >
<!ELEMENT Reserves (ReserveAmount) >
<!ELEMENT ReserveAmount ( #PCDATA ) >
<!ELEMENT ChargebacksAndRepresentments ( Type+, TotalCount, TotalAmount ) >
<!ELEMENT TotalCount ( #PCDATA ) >
<!ELEMENT NetTotalAmount ( #PCDATA ) >
```

# **Purchase & Refund Details**

Fields in red are not applicable to bundled-pricing merchants. <!ELEMENT Report ( Request+ ) > <!ATTLIST Report HierarchyLevel CDATA #REQUIRED > <!ATTLIST Report StartDate CDATA #REQUIRED > <!ATTLIST Report EndDate CDATA #REQUIRED > <!ELEMENT Request (CYBSMID, RequestId, ProcessorMID, TransRefNo, MerchantRefNo, TransactionType, SubmissionDate, Amount, TransactionAmountCurrency, PaymentMethod, PaymentType, AccountSuffix, AuthTransRefNo, AuthDate, AuthRequestId, AuthAmount, AuthCurrency, AuthCode, AuthResponseCode, CYBSBatchDateTime, CYBSBatchID, MerchantData1, MerchantData2, MerchantData3, MerchantData4, CardType, ChargeType?, InterchangeDescription?, InterchangePercentage?, InterchangePercentageAmount?, InterchangePerItemFee?, DiscountPercentage, DiscountAmount, TotalFee, FeeCurrency, DiscountPerItemFee, FundingAmount, FundingCurrency, BucketMerchant, FirstName, LastName) > <!ELEMENT RequestId ( #PCDATA ) > <!ELEMENT CYBSMID ( #PCDATA ) > <!ELEMENT ProcessorMID ( #PCDATA ) > <!ELEMENT HierarchyLevel ( #PCDATA ) > <!ELEMENT TransRefNo ( #PCDATA ) > <!ELEMENT MerchantRefNo ( #PCDATA ) > <!ELEMENT TransactionType ( #PCDATA ) > <!ELEMENT SubmissionDate ( #PCDATA ) > <!ELEMENT Amount ( #PCDATA ) > <!ELEMENT TransactionAmountCurrency ( #PCDATA ) > <!ELEMENT PaymentMethod ( #PCDATA ) > <!ELEMENT PaymentType ( #PCDATA ) > <!ELEMENT AccountSuffix ( #PCDATA ) > <!ELEMENT AuthTransRefNo ( #PCDATA ) > <!ELEMENT AuthDate ( #PCDATA ) > <!ELEMENT AuthRequestId ( #PCDATA ) > <!ELEMENT AuthAmount ( #PCDATA ) > <!ELEMENT AuthCurrency ( #PCDATA ) > <!ELEMENT AuthResponseCode ( #PCDATA ) > <!ELEMENT AuthCode ( #PCDATA ) > <!ELEMENT CYBSBatchDateTime ( #PCDATA ) > <!ELEMENT CYBSBatchID ( #PCDATA ) > <!ELEMENT CardType ( #PCDATA ) > <!ELEMENT InterchangeDescription ( #PCDATA ) > <!ELEMENT InterchangePercentage ( #PCDATA ) > <!ELEMENT InterchangePercentageAmount ( #PCDATA ) > <!ELEMENT InterchangePerItemFee ( #PCDATA ) > <!ELEMENT DiscountPercentage ( #PCDATA ) > <!ELEMENT DiscountAmount ( #PCDATA ) > <!ELEMENT DiscountPerItemFee ( #PCDATA ) > <!ELEMENT TotalFee ( #PCDATA ) > <!ELEMENT FeeCurrency ( #PCDATA ) >

<!ELEMENT MerchantData1 ( #PCDATA ) >

```
<!ELEMENT MerchantData2 ( #PCDATA ) >
<!ELEMENT MerchantData3 ( #PCDATA ) >
<!ELEMENT MerchantData4 ( #PCDATA ) >
<!ELEMENT FundingAmount ( #PCDATA ) >
<!ELEMENT FundingCurrency ( #PCDATA ) >
<!ELEMENT BucketMerchant ( #PCDATA ) >
<!ELEMENT FirstName ( #PCDATA ) >
<!ELEMENT LastName ( #PCDATA ) >
<!ELEMENT DebitNetwork (#PCDATA ) >
```

# Chargeback & Representment Details

```
<!ELEMENT Report ( Request+ ) >
<!ATTLIST Report EndDate CDATA #REQUIRED >
<!ATTLIST Report HierarchyLevel NMTOKEN #REQUIRED >
<!ATTLIST Report StartDate CDATA #REQUIRED >
<!ELEMENT Request ( CYBSMID, OriginalCaptureRequestId, ProcessorMID, CYBSExceptionID,
ProcessorCaseID, CaseAmountCurrency, CBReasonCode, CBReasonDescription,
FinancialImpactType, OriginalCaptureTransRefNumber, CaseTypeDescription,
OriginalTransactionType, CBInitiatedDate, ResponseDate, ARN, OriginalCaptureAmount,
OriginalCaptureCurrency, PaymentMethod, AccountSuffix, OriginalCaptureSubmissionDate,
CaseAmount, OriginalMerchantRefNumber, OriginalAuthTransRefNumber, OriginalAuthDate,
CBExceptionFeeAmount, CBExceptionFeeCurrency, IssuerMessageText, StatusDescription,
FundingCurrencyCaseAmount, FundingCurrency, FirstName, LastName ) >
<!ELEMENT CYBSMID ( #PCDATA ) >
<!ELEMENT OriginalCaptureRequestId ( #PCDATA ) >
<!ELEMENT ProcessorMID ( #PCDATA ) >
<!ELEMENT CYBSExceptionID ( #PCDATA ) >
<!ELEMENT ProcessorCaseID ( #PCDATA ) >
<!ELEMENT CaseAmountCurrency ( #PCDATA ) >
<!ELEMENT CBReasonCode ( #PCDATA ) >
<!ELEMENT CBReasonDescription ( #PCDATA ) >
<!ELEMENT FinancialImpactType ( #PCDATA ) >
<!ELEMENT OriginalCaptureTransRefNumber ( #PCDATA ) >
<!ELEMENT CaseTypeDescription ( #PCDATA ) >
<!ELEMENT OriginalTransactionType ( #PCDATA ) >
<!ELEMENT CBInitiatedDate ( #PCDATA ) >
<!ELEMENT ResponseDate ( #PCDATA ) >
<!ELEMENT ARN ( #PCDATA ) >
<!ELEMENT OriginalCaptureAmount ( #PCDATA ) >
<!ELEMENT OriginalCaptureCurrency ( #PCDATA ) >
<!ELEMENT PaymentMethod ( #PCDATA ) >
<!ELEMENT AccountSuffix ( #PCDATA ) >
<!ELEMENT OriginalCaptureSubmissionDate ( #PCDATA ) >
<!ELEMENT CaseAmount ( #PCDATA ) >
<!ELEMENT OriginalMerchantRefNumber ( #PCDATA ) >
<!ELEMENT OriginalAuthTransRefNumber ( #PCDATA ) >
<!ELEMENT OriginalAuthDate ( #PCDATA ) >
<!ELEMENT CBExceptionFeeAmount ( #PCDATA ) >
<!ELEMENT CBExceptionFeeCurrency ( #PCDATA ) >
<!ELEMENT IssuerMessageText ( #PCDATA ) >
<!ELEMENT StatusDescription ( #PCDATA ) >
<!ELEMENT FundingCurrencyCaseAmount ( #PCDATA ) >
<!ELEMENT FundingCurrency ( #PCDATA )
<!ELEMENT FirstName ( #PCDATA ) >
<!ELEMENT LastName ( #PCDATA ) >
```

# **Transfer Log**

```
<!ELEMENT Report ( Currency+ ) >
<!ATTLIST Report StartDate CDATA #REQUIRED >
<!ATTLIST Report EndDate CDATA #REQUIRED >
<!ATTLIST Report HierarchyLevel CDATA #REQUIRED >
<!ELEMENT Currency ( Request+ ) >
<!ATTLIST Currency PresentationCurrencyCode NMTOKEN #REQUIRED >
<!ATTLIST Currency FundingCurrencyCode CDATA #REQUIRED >
<!ELEMENT Request ( TransferReferenceNumber, OriginationDate, ProcessorMID, CYBSMID,
EffectiveDate, Amount, CurrencyCode, TypeDescription, MaskedDDA, RoutingNumber,
TransferMethod, Acquirer ) >
<!ELEMENT TransferReferenceNumber ( #PCDATA ) >
<!ELEMENT OriginationDate ( #PCDATA ) >
<!ELEMENT ProcessorMID ( #PCDATA ) >
<!ELEMENT CYBSMID ( #PCDATA ) >
<!ELEMENT EffectiveDate ( #PCDATA ) >
<!ELEMENT Amount ( #PCDATA ) >
<!ELEMENT CurrencyCode ( #PCDATA ) >
<!ELEMENT TypeDescription ( #PCDATA ) >
<!ELEMENT HierarchyID ( #PCDATA ) >
<!ELEMENT MaskedDDA ( #PCDATA ) >
<!ELEMENT RoutingNumber ( #PCDATA ) >
<!ELEMENT TransferMethod ( #PCDATA ) >
<!ELEMENT Acquirer ( #PCDATA ) >
```

# **Chargeback Analysis**

```
<!ELEMENT ChargebackAnalysisReport (PresentationCurrency*) >
<!ATTLIST ChargebackAnalysisReport HierarchyLevel CDATA #REQUIRED >
<!ATTLIST ChargebackAnalysisReport StartDate CDATA #REQUIRED >
<!ATTLIST ChargebackAnalysisReport EndDate CDATA #REQUIRED >
<!ELEMENT PresentationCurrency (PaymentMethod+) >
<!ATTLIST PresentationCurrency CurrencyCode CDATA #REQUIRED >
<!ELEMENT PaymentMethod (Reason+, Totals) >
<!ATTLIST PaymentMethod Description CDATA #REQUIRED >
<!ELEMENT Reason (CBReasonDescription, Count, CountPercentage, Amount,
AmountPercentage) >
<!ATTLIST Reason CBReasonCode CDATA #REQUIRED >
<!ELEMENT CBReasonDescription ( #PCDATA ) >
<!ELEMENT Count ( #PCDATA ) >
<!ELEMENT CountPercentage ( #PCDATA ) >
<!ELEMENT Amount ( #PCDATA ) >
<!ELEMENT AmountPercentage ( #PCDATA ) >
<!ELEMENT Totals (TotalCount, TotalAmount) >
<!ELEMENT TotalCount ( #PCDATA ) >
<!ELEMENT TotalAmount ( #PCDATA ) >
```

# **Authorization Analysis**

```
<!ELEMENT AuthorizationAnalysisReport (PresentationCurrency*) >
<!ATTLIST AuthorizationAnalysisReport HierarchyLevel CDATA #REQUIRED >
<!ATTLIST AuthorizationAnalysisReport StartDate CDATA #REQUIRED >
<!ATTLIST AuthorizationAnalysisReport EndDate CDATA #REQUIRED >
<!ELEMENT PresentationCurrency (PaymentMethod+, AllPaymentMethods) >
<!ATTLIST PresentationCurrency CurrencyCode CDATA #REQUIRED >
<!ELEMENT PaymentMethod (Reason+, Totals) >
<!ATTLIST PaymentMethod Description CDATA #REQUIRED >
<!ELEMENT AllPaymentMethods (Reason+, Totals) >
<!ELEMENT Reason (AuthReasonDescription, Count, CountPercentage, Amount,
AmountPercentage, DeclinePercentage) >
<!ATTLIST Reason AuthReasonCode CDATA #REQUIRED >
<!ELEMENT AuthReasonDescription ( #PCDATA ) >
<!ELEMENT Count ( #PCDATA ) >
<!ELEMENT CountPercentage ( #PCDATA ) >
<!ELEMENT Amount ( #PCDATA ) >
<!ELEMENT AmountPercentage ( #PCDATA ) >
<!ELEMENT DeclinePercentage ( #PCDATA ) >
<!ELEMENT Totals (TotalCount, TotalAmount) >
<!ELEMENT TotalCount ( #PCDATA ) >
<!ELEMENT TotalAmount ( #PCDATA ) >
```

В

This appendix provides sample reports in XML and CSV formats.

- Sample XML Reports
- Sample CSV Reports

# Sample XML Reports

# **Payment Activity Summary Report**

```
<?xml version="1.0" ?>
   <PaymentActivitySummary>
   <PurchasesAndRefunds>
   <HierarchyLevel>SampleMerchant (1010210003010001)/HierarchyLevel>
   <StartDate>Jun 01 2008</StartDate>
   <EndDate>Jun 30 2008</EndDate>
   <Type>
   <Description>Purchases/Description>
   <SubType>
      <Description>MasterCard/Description>
      <ConveyedTransactionCount />
      <ConveyedAmount>0.00</ConveyedAmount>
      <SettledTransactionCount>9</SettledTransactionCount>
      <SettledAmount>7,523.48</SettledAmount>
   </SubType>
   <SettledSubtotalCount>9</SettledSubtotalCount>
   <SettledSubtotalAmount>7,523.48/SettledSubtotalAmount>
   <ConveyedSubtotalCount>0</ConveyedSubtotalCount>
   <ConveyedSubtotalAmount>0.00</ConveyedSubtotalAmount>
   </Type>
```

```
<Type>
   <Description>Refunds/Description>
<SubType>
  <Description>MasterCard/Description>
   <ConveyedTransactionCount />
  <ConveyedAmount>0.00</ConveyedAmount>
  <SettledTransactionCount>2</SettledTransactionCount>
  <SettledAmount>(131.34)/SettledAmount>
</SubType>
  <SettledSubtotalCount>2</SettledSubtotalCount>
  <SettledSubtotalAmount>(131.34)</settledSubtotalAmount>
  <ConveyedSubtotalCount>0</ConveyedSubtotalCount>
  <ConveyedSubtotalAmount>0.00</ConveyedSubtotalAmount>
</Type>
<ConveyedTotalCount>0</ConveyedTotalCount>
<ConveyedTotalAmount>0.00</ConveyedTotalAmount>
<SettledTotalCount>11</SettledTotalCount>
<SettledTotalAmount>7,392.14/SettledTotalAmount>
</PurchasesAndRefunds>
<Fees>
<Type>
<TotalAmount>0.00</TotalAmount>
<Description>Interchange & Assessments/Description>
</Type>
<TotalAmount>0.00</TotalAmount>
</Fees>
<ChargebacksAndRepresentments />
</PaymentActivitySummary>
```

# **Purchase & Refunds Report**

Fields in red are not applicable to bundled-pricing merchants.

```
<?xml version="1.0" ?>
 <Report HierarchyLevel="SampleMerchant (10101001)" ReportStartDate="5/7/2008"</pre>
ReportEndDate="5/7/2008">
  <Request>
<RequestId>2101105640780167905077/RequestId>
   <CYBSMID>SampleMerchantID</CYBSID>
   <ProcessorMID>8610000060036</processorMID>
   <TransRefNo>11662390036/TransRefNo>
   <MerchantRefNo>B221</MerchantRefNo>
   <TransactionType>Refunds/TransactionType>
   <SubmissionDate>05/06/08</SubmissionDate>
   <Amount>100.00</Amount>
   <TransactionAmountCurrency>USD</TransactionAmountCurrency>
   < PaymentMethod >Visa</PaymentMethod>
   <PaymentType>credit card</PaymentType>
   <AccountSuffix>6947</ AccountSuffix >
   <AuthTransRefNo>8798789798<AuthTransRefNo/>
   <AuthDate>05/06/08</AuthDate>
   <AuthRequestId> 2101105640780167905077</AuthRequestId>
   <AuthAmount>100.00</AuthAmount>
   <AuthAmountCurrency>USD</AuthAmountCurrency>
   <AuthCode>1</AuthCode >
   <a href="mailto:</a> <a href="mailto:AuthResponseCode">AuthResponseCode">AuthResponseCode</a>
<CYBSBatchDateTime>05/06/08 04:49 PM</CYBSBatchDateTime>
   <CYBSBatchID>1866000000005104</CYBSCBatchID>
   <CardType>41</CardType>
   <ChargeType>1041</CardType>
   <InterchangeDescription>Sample Text</InterchangeDescription>
   <InterchangePercentage>2.1</InterchangePercentage>
   <InterchangePercentageAmount>2.00</InterchangePercentageAmount>
   <InterchangePerItemFee>0.20</InterchangePerItemFee>
<DuesAssessmentsAmount>2.00</DuesAssessmentsAmount>
<DiscountPercentage>1.0</DiscountPercentage>
<DiscountAmount>0/10</DiscountAmount>
   <DiscountPerItemFee>0.10</DiscountPerItemFee>
   <TotalFee>3.00</TotalFee>
   <FeeCurrency>USD</FeeCurrency>
   <MerchantData1/>
   <MerchantData2/>
   <MerchantData3/>
   <MerchantData4/>
  </Request>
</Report>
```

# **Chargeback & Representment Details Report**

```
<?xml version="1.0" ?>
<Report HierarchyLevel="SampleMerchant (10101100015)" ReportStartDate="5/11/2008"</pre>
ReportEndDate="5/11/2008">
<Request>
   <CYBSMID>SampleID</CYBSMID>
   <CaptureRequestId>2096628984170167905103</CaptureRequestId>
   <ProcessorMID>8600000060034</processorMID>
   <CYBSExceptionID>1234</CYBSExceptionID>
   <ProcessorCaseID>1234</processorCaseID>
   <CBAmountCurrency>USD</CBAmountCurrency>
   <CBReasonCode>1</CBReasonCode>
   <CBReasonDescription>ABC</CBReasonDescription>
   <CBIndicator>01</CBIndicator>
   <OriginalCaptureTransRefNumber>2237835840
<?xml version="1.0" ?>
<Report HierarchyLevel="SampleMerchant (10101100015)" ReportStartDate="5/11/2008"</pre>
ReportEndDate="5/11/2008">
<Request>
   <CYBSMID>SampleID</CYBSMID>
   <CaptureRequestId>2096628984170167905103</CaptureRequestId>
   <ProcessorMID>8600000060034</processorMID>
   <CYBSExceptionID>1234</CYBSExceptionID>
   <ProcessorCaseID>1234</processorCaseID>
   <CBAmountCurrency>USD</CBAmountCurrency>
   <CBReasonCode>1</CBReasonCode>
   <CBReasonDescription>ABC</CBReasonDescription>
   <CBIndicator>01</CBIndicator>
   <OriginalCaptureTransRefNumber>2237835840
<CBType>1</CBType>
   <TransactionType>Purchase/TransactionType>
   <CBInitiatedDate>05/01/08</CBInitiatedDate>
```

```
<ResponseDate>05/01/08</ResponseDate>
<RepresentmentAmount>10.00</RepresentmentAmount>
   <RepresentmentCurrency>USD</RepresentmentCurrency>
<CBStatus>1</CBStatus>
   <ARN>123456</ARN>
   <OriginalCaptureAmount>30.00</OriginalCaptureAmount>
   <OriginalCaptureCurrency>USD</OriginalCaptureCurrency>
   <PaymentMethod>Visa</PaymentMethod>
   <AccountSuffix>7977</AccountSuffix>
   <OriginalCaptureSubmissionDate>05/01/08</OriginalCaptureSubmissionDate>
   <CBAmount>30.00</CBAmount>
   <FinancialStatus>Y</FinancialStatus>
   <OriginalMerchantRefNumber>007</OriginalMerchantRefNumber>
   <OriginalAuthTransRefNumber>2237835840/
OriginalCaptureTransRefNumber>
OriginalAuthTransRefNumber>
   <OriginalAuthDate>05/01/08</OriginalAuthDate>
   <CBExceptionFeeAmount />
   <CBExceptionFeeCurrency />
   <IssuerMessageText>aaa</IssuerMessageText>
   </Request>
   </Report>
```

# **Transfer Log Report**

```
<?xml version="1.0" ?>
   <Report HierarchyLevel="SampleMerchant (10102100030)" StartDate="Jun 01 2008"</pre>
   EndDate="Jun 21 2008">
   <Request>
   <TransferReferenceNumber>103657377000000001/TransferReferenceNumber>
   <OriginationDate>6/2/2008</OriginationDate>
   <ProcessorMID>8610000060036</processorMID>
   <CYBSMID>SampleMerchantID</CYBSMID>
   <EffectiveDate>6/3/2008</EffectiveDate>
   <Amount>410.65</Amount>
   <CurrencyCode>USD</CurrencyCode>
   <TypeDescription>Purchase/Refund</TypeDescription>
   <HierarchyID>101021000301000210001/HierarchyID>
   <MaskedDDA>xxxxxxxxx7717</maskedDDA>
   <RoutingNumber>026012881</RoutingNumber>
   <TransferMethod>ACH</TransferMethod>
   <Acquirer>CyberSource</Acquirer>
</Request>
</Report>
```

# **Chargeback Analysis Report**

```
<ChargebackAnalysisReport HierarchyLevel="SampleMerchant (101011000031000110003)"</pre>
StartDate="Jul 30 2008" EndDate="Jul 30 2008">
<Currency CurrencyCode="USD">
<CardType Description="MasterCard">
   <CBReason Code="4387">
       <ReasonDescription>this is a test reason code desc</ReasonDescription>
       <TransactionCount>2</TransactionCount>
       <TransactionVolume>22.00</TransactionVolume>
       <PercentageOfTotal>100%</PercentageOfTotal>
       </CBReason>
   <Totals>
       <TotalTransactionCount>2</TotalTransactionCount>
       <TotalTransactionVolume>22.00</TotalTransactionVolume>
   </Totals>
  </CardType>
  </Currency>
</ChargebackAnalysisReport>
```

# **Authorization Analysis Report**

```
<AuthorizationAnalysisReport HierarchyLevel="SampleMerchant (1010110000310008)"</pre>
StartDate="Oct 01 2008" EndDate="Oct 30 2008">
  <Currency CurrencyCode="BRL">
   <CardType Description="American Express">
       <Reason AuthReasonCode="234">
           <ReasonDescription>Error in CyberSource merchant configuration
           </ReasonDescription>
           <Count>1</Count>
           <Amount>1.00</Amount>
           <PercentageOfTotalCount>100/PercentageOfTotalCount>
           <PercentageOfDeclines>100</percentageOfDeclines>
       </Reason>
   <Totals>
       <TotalCount>1</TotalCount>
       <TotalAmount>1.00</TotalAmount>
   </Totals>
   </CardType>
  <AllPaymentTypes>
   <Reason AuthReasonCode="234">
       <ReasonDescription>Error in CyberSource merchant configuration
       </ReasonDescription>
       <Count>1</Count>
       <Amount>1.00</Amount>
       <PercentageOfTotalCount>100/PercentageOfTotalCount>
       <PercentageOfDeclines>100</percentageOfDeclines>
   </Reason>
  <Totals>
   <TotalCount>1</TotalCount>
   <TotalAmount>1.00</TotalAmount>
  </Totals>
  </AllPaymentTypes>
  </Currency>
</AuthorizationAnalysisReport>
```

# **Sample CSV Reports**

# **Payment Activity Summary Report**

The following Payment Activity Summary report shows all purchases and refunds, fees, and adjustments processed for the SampleMerchant merchant ID on July 29, 2008.

```
Payment Activity Summary, 1, SampleMerchant (101011000241000110001), 101000000000000000000, Jul 29 2008, Jul 29 2008

Refunds, Settled, MasterCard, 3, -21, USD
Purchases, Settled, Subtotal, 5, 41, USD
Purchases, Conveyed, Subtotal, 00, USD
Refunds, Settled, Subtotal, 3, -21, USD
Refunds, Conveyed, Subtota, 100, USD
Net_Purchase_Refund, Settled, Subtota, 8, 20, USD
Net_Purchase_Refund, Conveyed, Subtotal, 00, USD
Fees, Settled, Subtotal, USD
Chargebacks_Representments, Settled, MasterCard, 1, -10, USD
Chargebacks_Representments, Settled, Subtotal, 1, -10, USD
Net_Total, Settled, Total, 10, USD
```

# **Purchase & Refunds Report**

The following Purchase & Refund Details Report lists transaction level data for all purchases and refunds processed by the SampleMerchant merchant for July 28, 2008.

```
request_id, cybs_mid, processor_mid, hierarchy_level, trans_ref_no, merchant_ref_no, transaction_type, submission_date,,,,,

2.17272E+21, SampleMerchant, 8610000000000, 1010110000000000000, 20846410061,
33557799, Purchases, 7/28/2008, 10, USD, MasterCard, credit card, 444, 043631610, 7/28/2008, 2.17272E+21, 10, USD, 831000, 7/28/2008 14:04, 25000000000000, 50, 1213, 5, 0, USD
```

# **Chargeback & Representment Details Report**

The following Chargeback & Representment Details Report lists all chargeback and representment events that occurred for the SampleMerchant merchant on Juy 29, 2008.

orig\_capture\_request\_id, cybs\_mid, processor\_mid, hierarchy\_level, cybs\_exception\_id, processor\_case\_id,,,,,,,,

2.17271858000016E+21, SampleMerchant, 8610000000000, 1010110000000000000, 10745900000000000, 20980575494, 10, USD, 4387, DB, First Chargeback, 7/29/2008, 9/7/2008, MasterCard, 4444, 1.23456789012084E+22, Refund, 20846410061, 33557799, 10, USD, 7/28/2008, 1043631610, 7/28/2008, 1,

# **Transfer Log Report**

The following Transfer Log Report provides a listing of all funds transfers posted to SampleMerchant's bank account for July 29, 2008.

transfer\_ref\_no, origination\_date, processor\_mid, cybs\_mid, effective\_date, amount, currency\_code, type\_description, hierarchy\_level, masked\_dda, routing\_number, transfer\_method, acquirer

1075260000000000,7/29/2008, 861000000000, SampleMerchant, 7/30/2008, -10, USD, Chargebacks/Representments, 1010110000000000000, xxxxxx7717, 26012881, ACH, CyberSource

# **Chargeback Analysis Report**

The following Chargeback Analysis Report provides a summary of chargeback counts and amounts for a sample reason code for MasterCard.

Chargeback Anaylsis Report, 1, SampleMerchant (101011000031000110003), Sep 10 2008, MasterCard, 4387, test reason code, 2, 22, USD

# **Authorization Analysis Report**

The following Authorization Analysis Report provides a summary of authorization counts and amounts for a sample reason code for American Express.

Authorization Analysis Report, 1, SampleMerchant (101011000031000110003), Oct 01 2008, Oct 30 2008, American Express, 234, test reason code, 1, 1, USD, 100, 100